# Automated Software Analysis Techniques For High Reliability: A Concolic Testing Approach

Moonzoo KimProvable Software Lab, CS Dept, KAIST

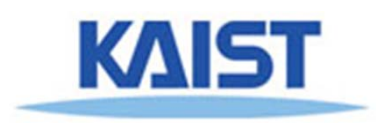

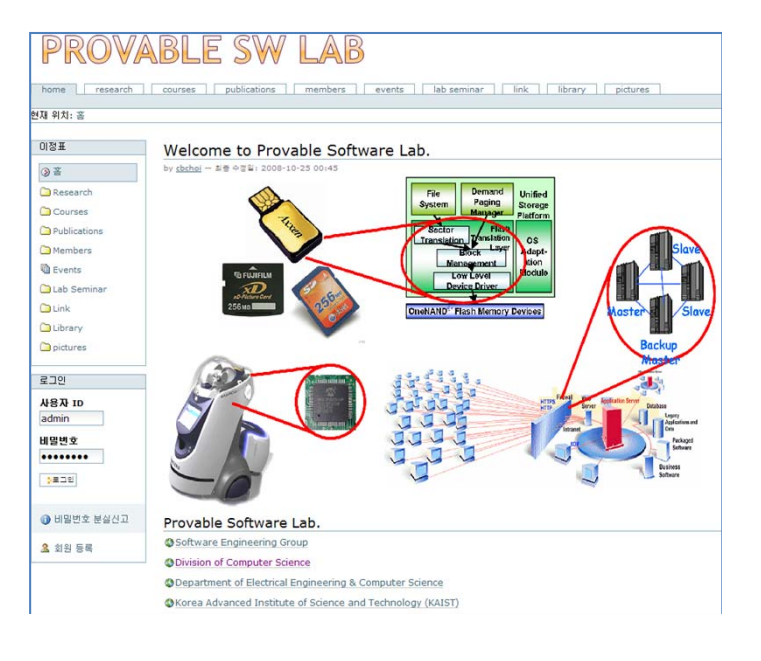

# Contents

- Automated Software Analysis Techniques
	- –— Background
	- –– Concolic testing process
	- Example of concolic testing
- Case Study: Busybox utility
- Future Direction and Conclusion

# Main Target of Automated SW Analysis

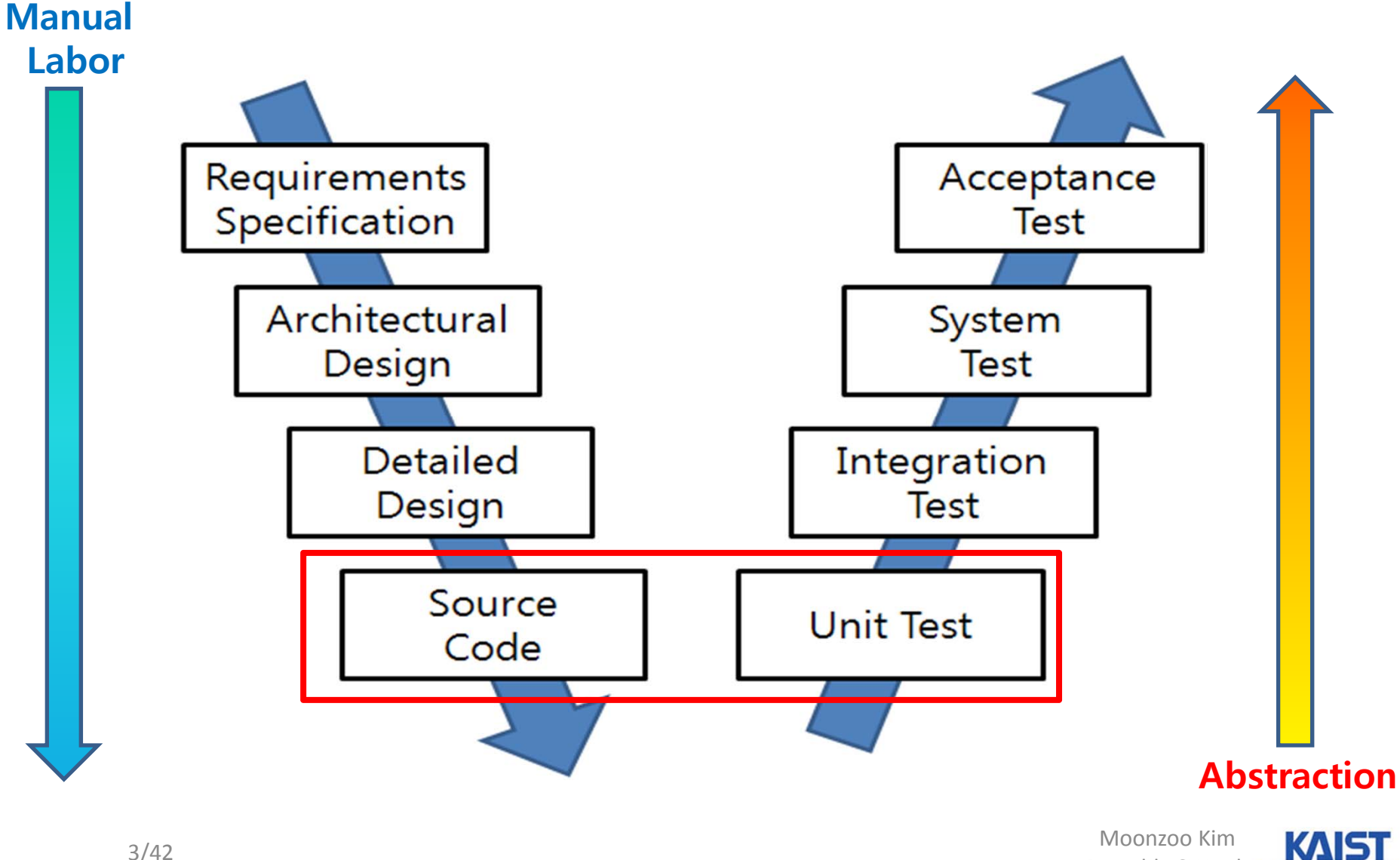

Provable SW

### Automated Software Analysis Techniques

- Aims to explore possible behaviors of target systems in an exhaustive manner
- Key methods:
	- Represents <sup>a</sup> target program/or executions as <sup>a</sup> "logical formula"
	- Then, analyze the logical formula (a target program) by using logic analysis techniques

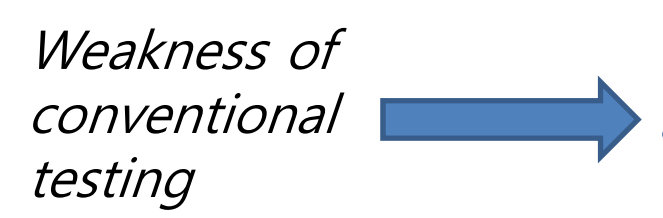

Symbolic execution (1970) Model checking (1980) SW model checking (2000) Concolic testing (2005 ~)

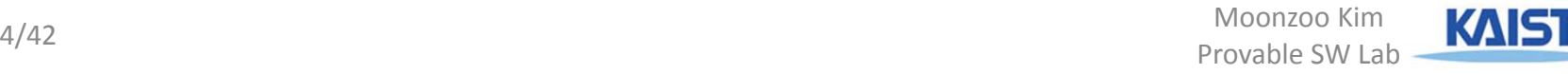

# Hierarchy of SW Coverages

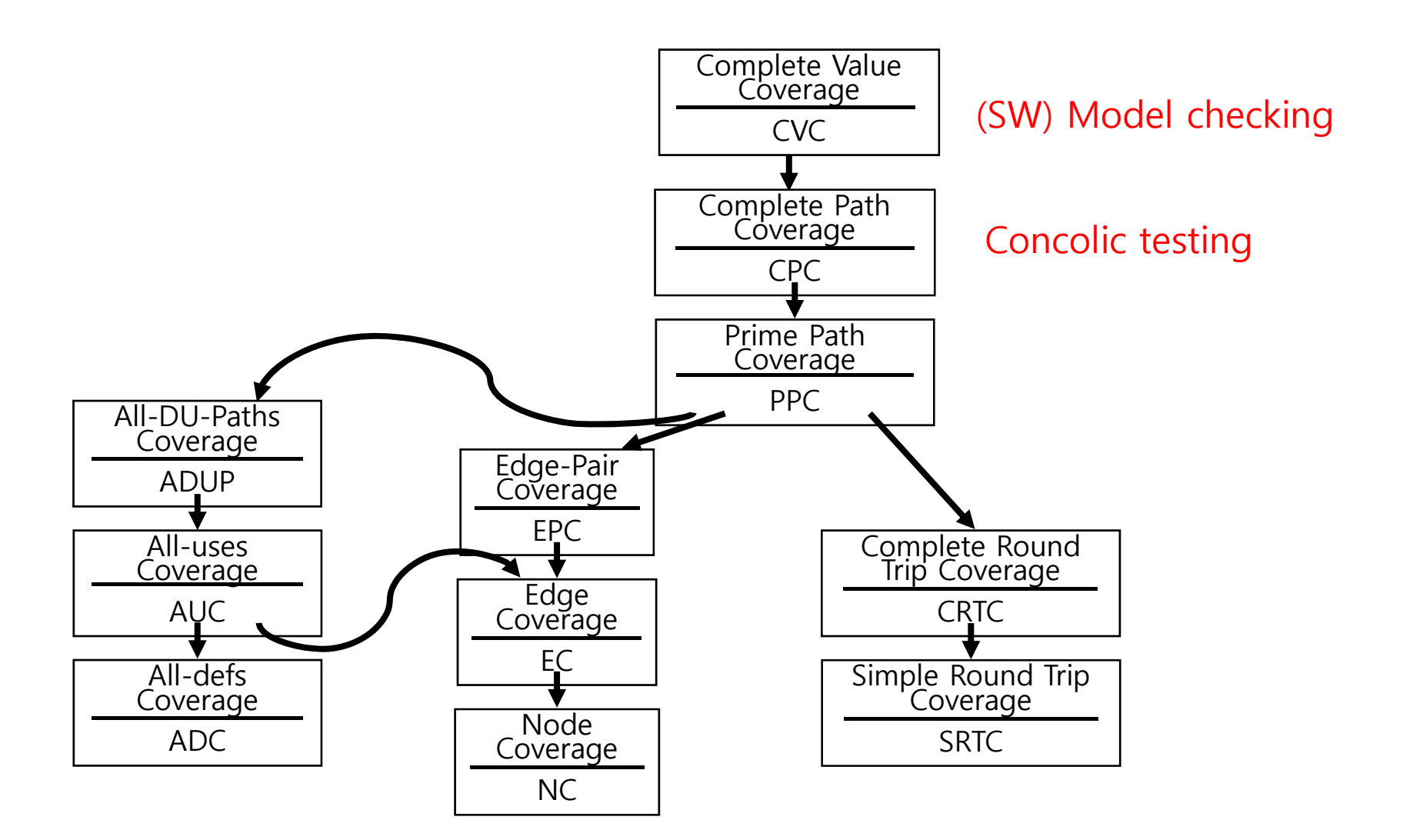

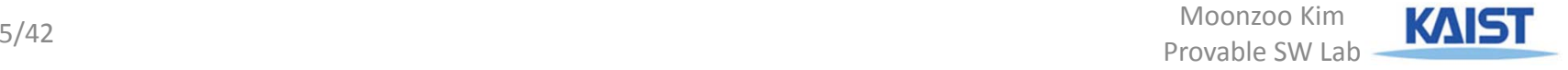

### Weaknesses of the Branch Coverage

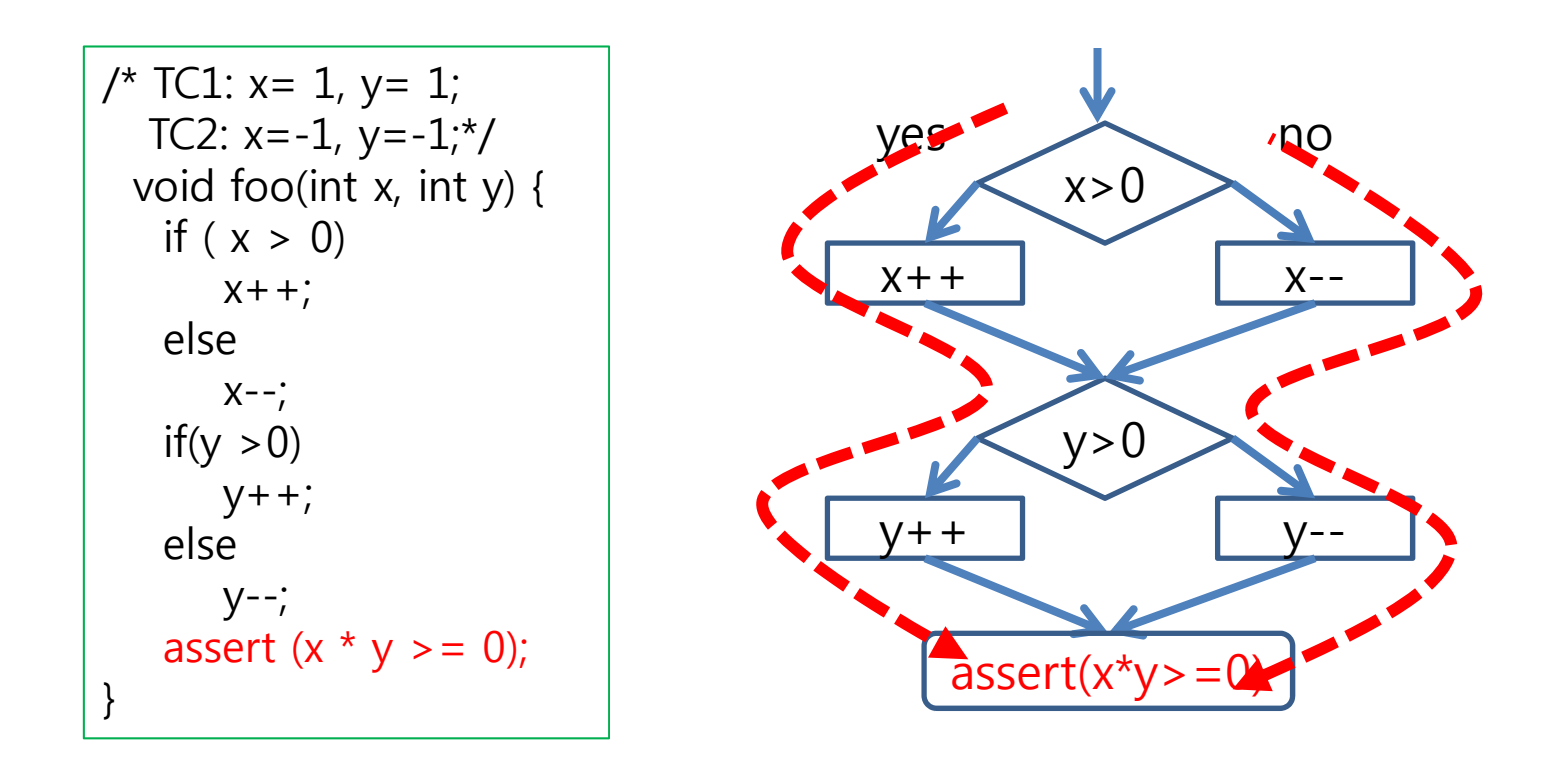

Systematic testing techniques are necessary for quality software! -> Integration testing is not enough -> Unit testing with automated test case generation is desirable

for both productivity and quality

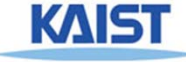

### Dynamic v.s. Static Analysis

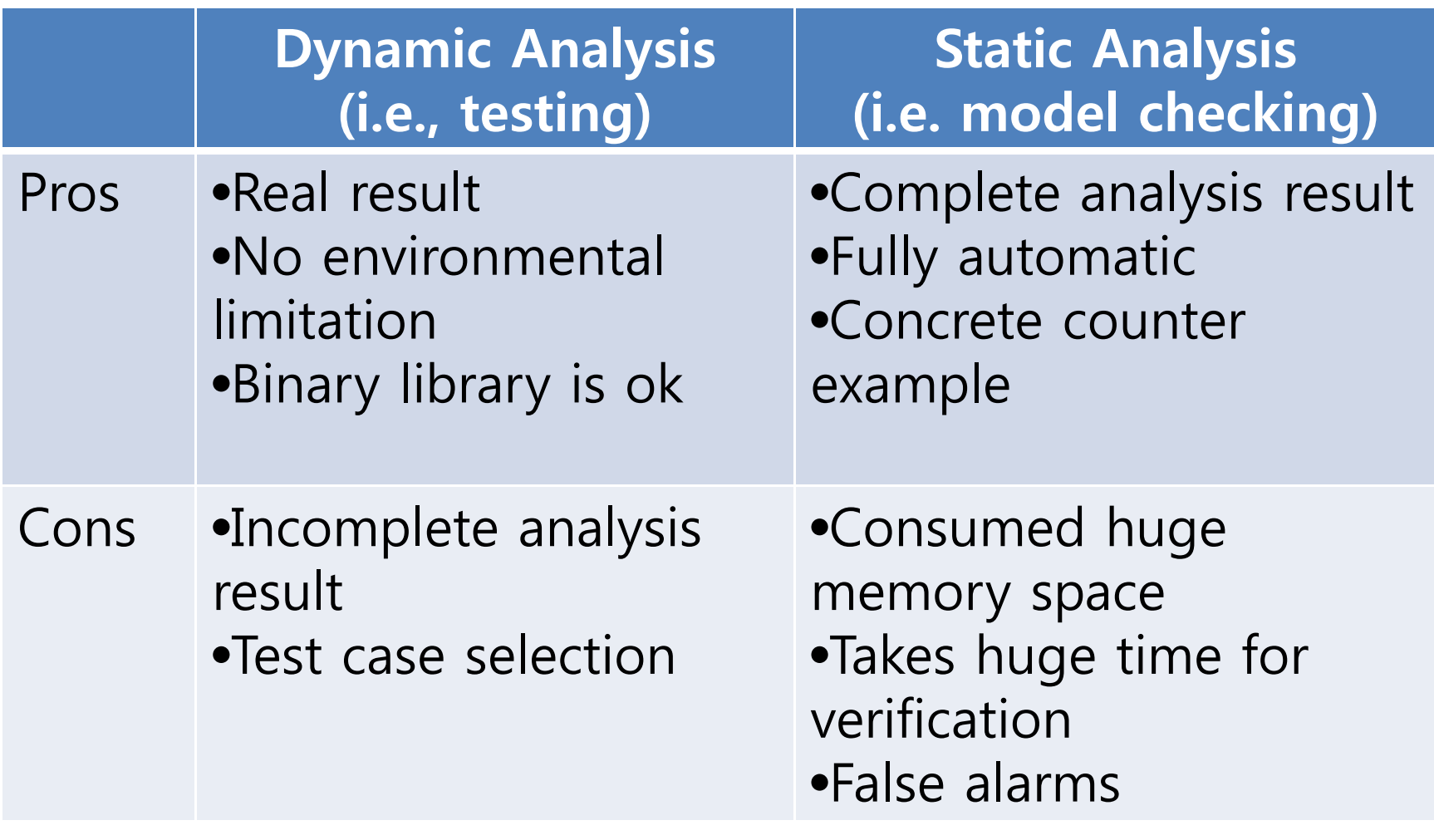

#### Concolic Approach

- Combine concrete and symbolic execution
	- **Conc**rete <sup>+</sup> Symb**olic** <sup>=</sup> Concolic
- In <sup>a</sup> nutshell, concrete execution over <sup>a</sup> concrete input guides symbolic execution
	- No false positives
- Automated testing of real-world C Programs
	- Execute target program on automatically generated test inputs
	- All possible execution paths are to be explored
	- – $-$  Higher branch coverage than random testing

# Overview of Concolic Testing Process

- 1. Select input variables to be handled symbolically
- $2.$ A target C program is statically instrumented with probes, which record symbolic path conditions
- 3. The instrumented C program is executed with given input values
	- •Initial input values are assigned randomly
- 4. Obtain <sup>a</sup> symbolic path formula *φ<sup>i</sup>* from <sup>a</sup> concrete execution over <sup>a</sup> concrete input

Iterations

- 5. One branch condition of *φ<sup>i</sup>* is negated to generate the next symbolic path formula *ψ<sup>i</sup>*
- 6. A constraint solver solves  $\boldsymbol{\psi}_i$  to get next concrete input values
	- Ex. *φ<sup>i</sup>* : (x <sup>&</sup>lt; 2) && (x <sup>+</sup> <sup>y</sup> >= 2) and *ψ<sup>i</sup>* : (x <sup>&</sup>lt; 2) && (x <sup>+</sup> <sup>y</sup> <sup>&</sup>lt; 2). One solution is x=1 and y=0
- 7. Repeat step 3 until all feasible execution paths are explored

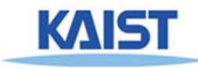

### Concolic Testing Example

```
// Test input a, b, c
void f(int a, int b, int c) {
   if (a == 1) {
    if (b == 2) {
       if (c == 3*a + b) {
         Error();
} } } }
```
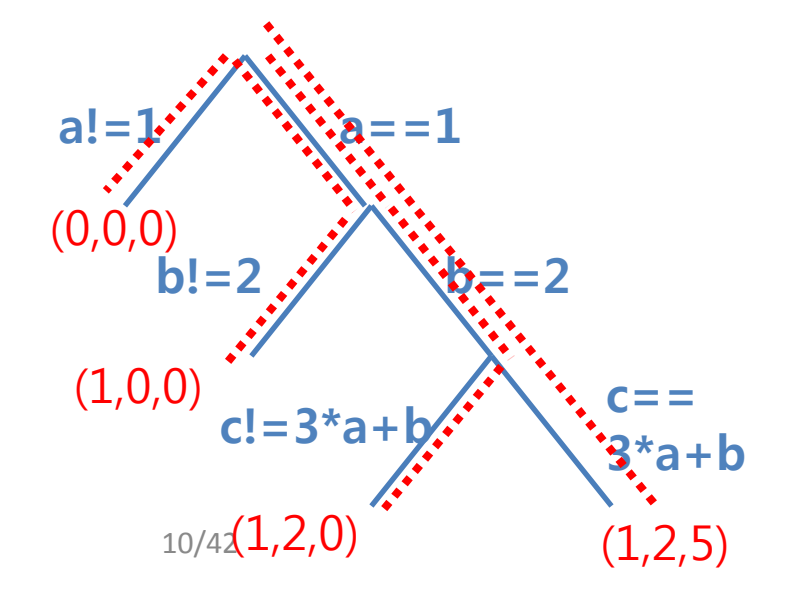

- •• Random testing
	- Probability of reaching Error( ) is extremely low
- • Concolic testing generates the following 4 test cases
	- (0,0,0): initial random input
		- Obtained symbolic path formula (SPF) φ: a!=1
		- Next SPF ψ generated from φ: !(a!=1)
	- $-$  (1,0,0): a solution of ψ (i.e. !(a!=1))
		- SPF φ: a==1 && b!=2
		- Next SPF ψ: a==1 && !(b!=2)
	- $(1,2,0)$ 
		- SPF φ: a==1 && (b==2) && (c!=3\*a +b)
		- Next SPF ψ: a==1 && (b==2) && !(c!=3\*a +b)

reached

 $(1,2,5)$ 

• Covered all paths and Error()

#### Example

typedef struct cell { int v; struct cell \*next; } cell;

```
int f(int v) {
  return 2*v + 1;
}
```

```
int testme(cell ^*p, int x) {
 if (x > 0)
   if (p != NULL)
    if (f(x) == p‐>v)
     if (p‐>next == p)
      Error();
 return 0;
}
```
- Random Test Driver:
	- random memory graph reachable from p
	- random value for x
- • Probability of reaching Error( ) is extremely low

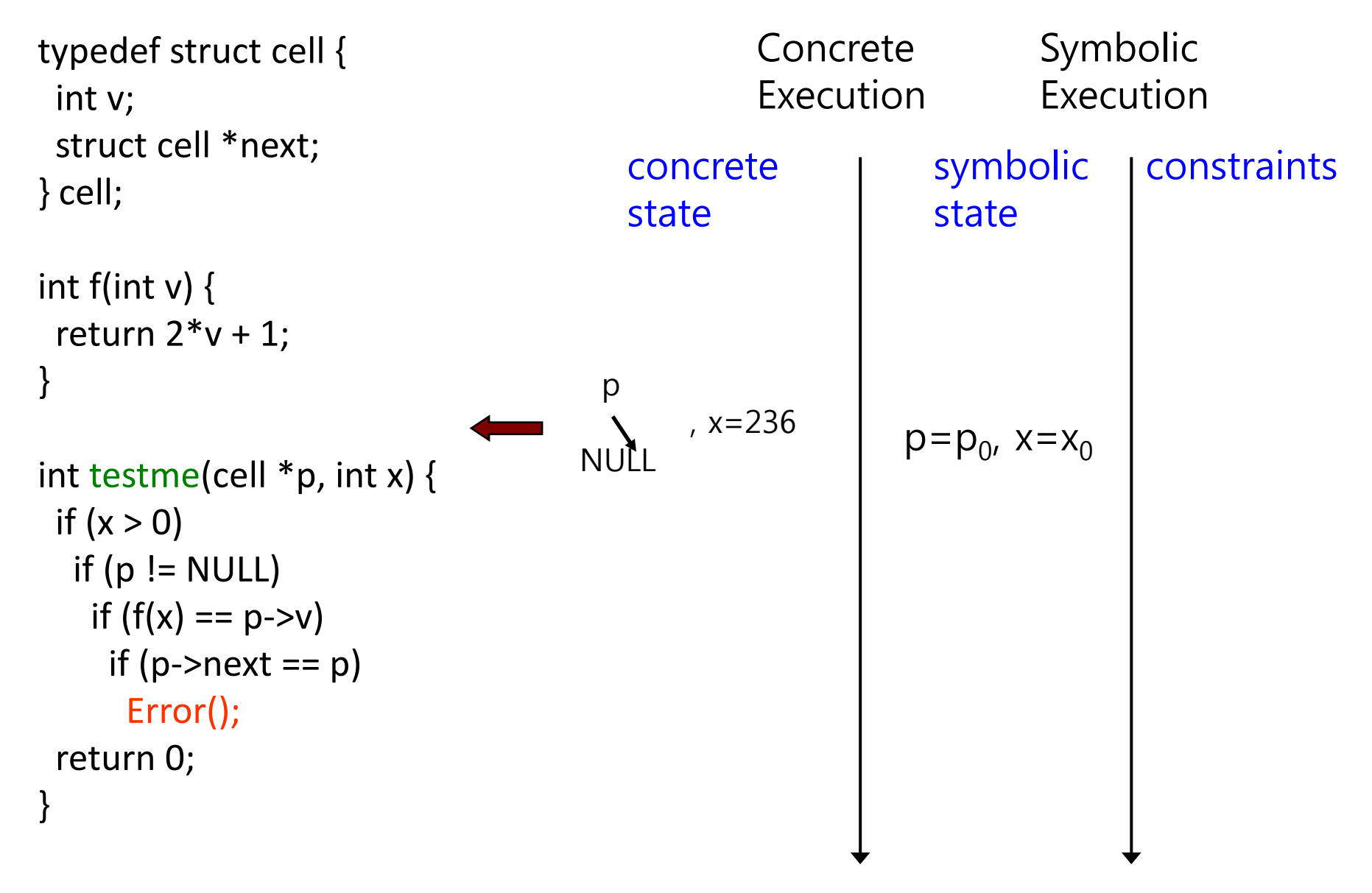

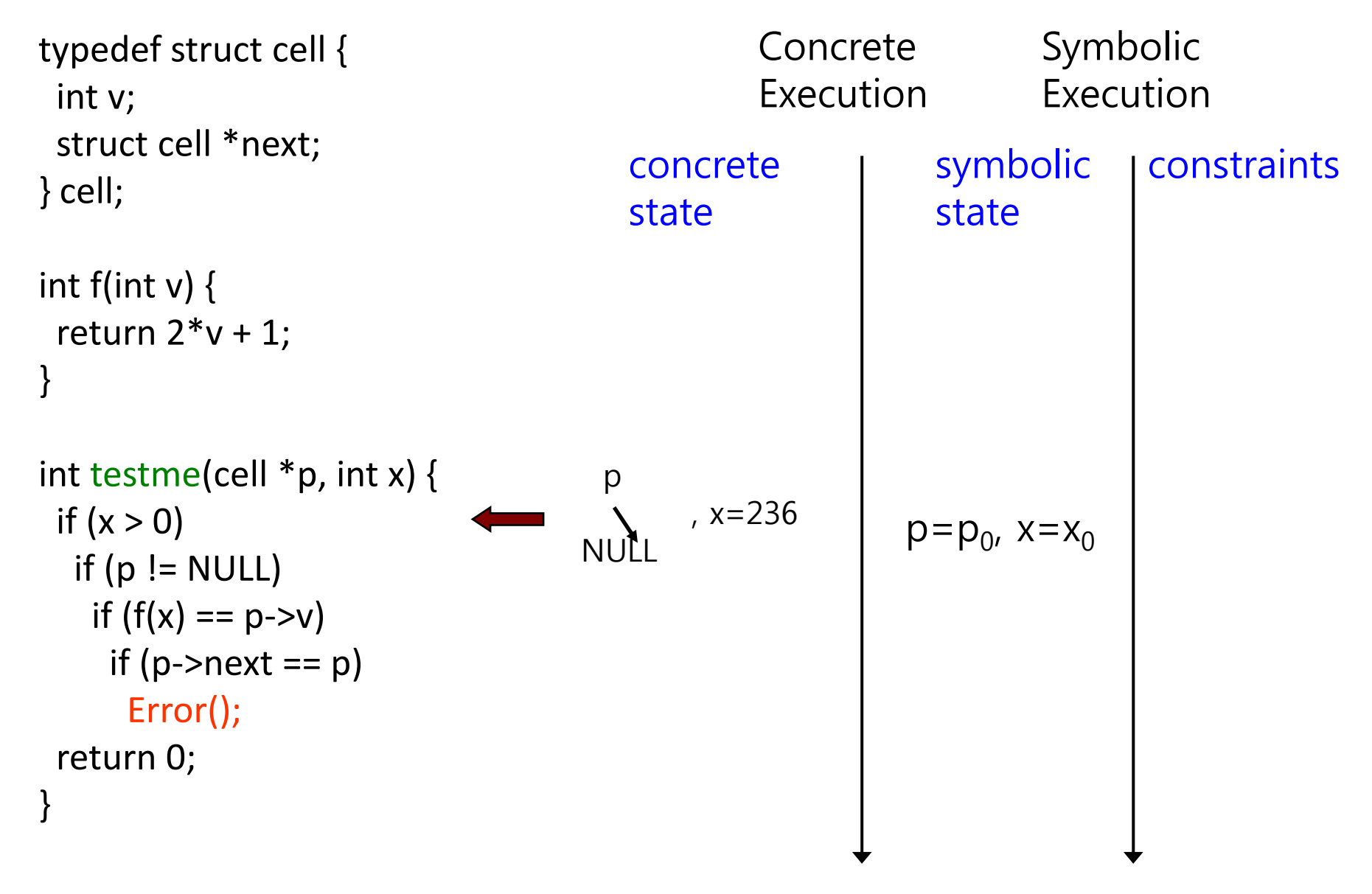

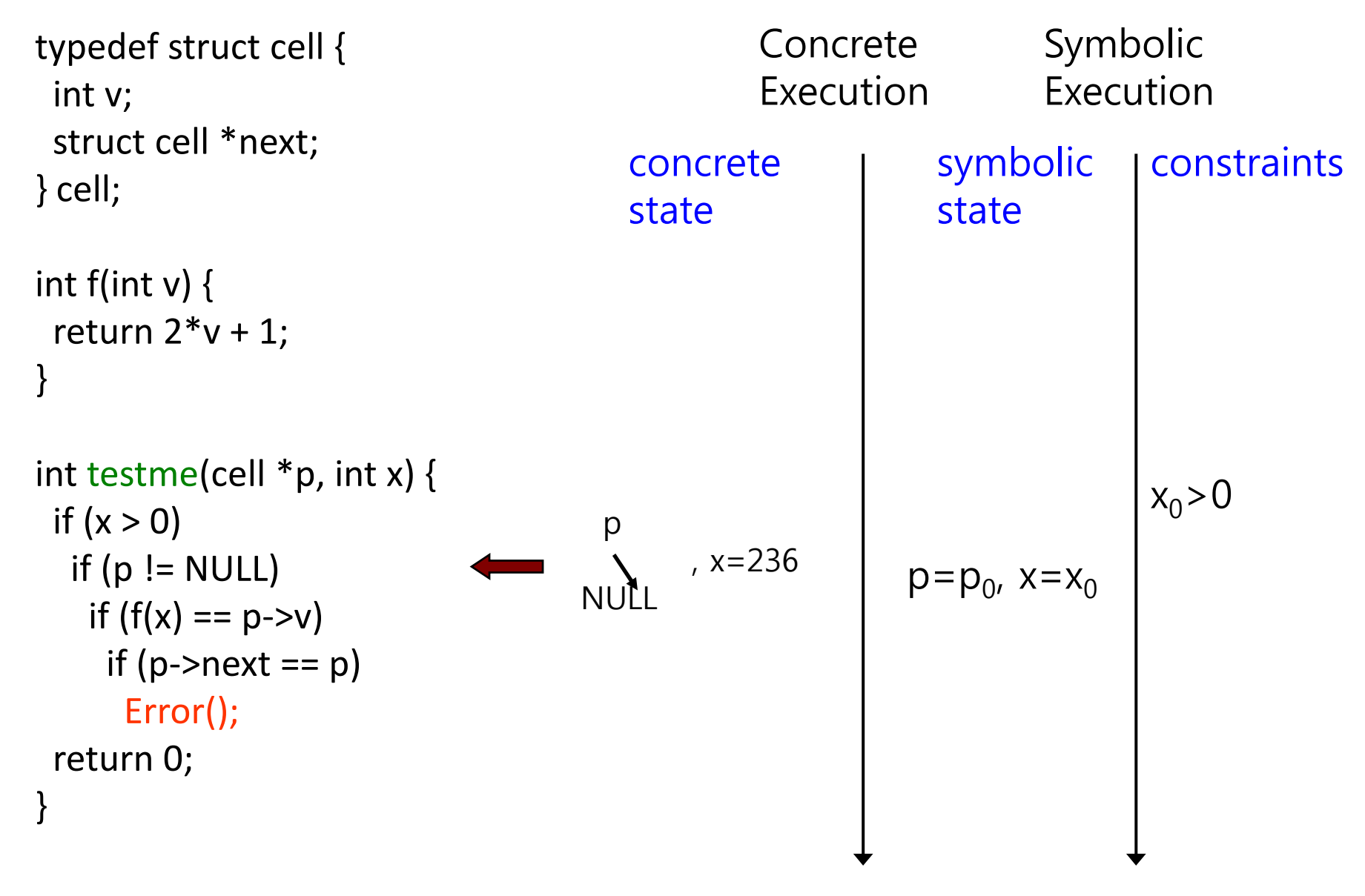

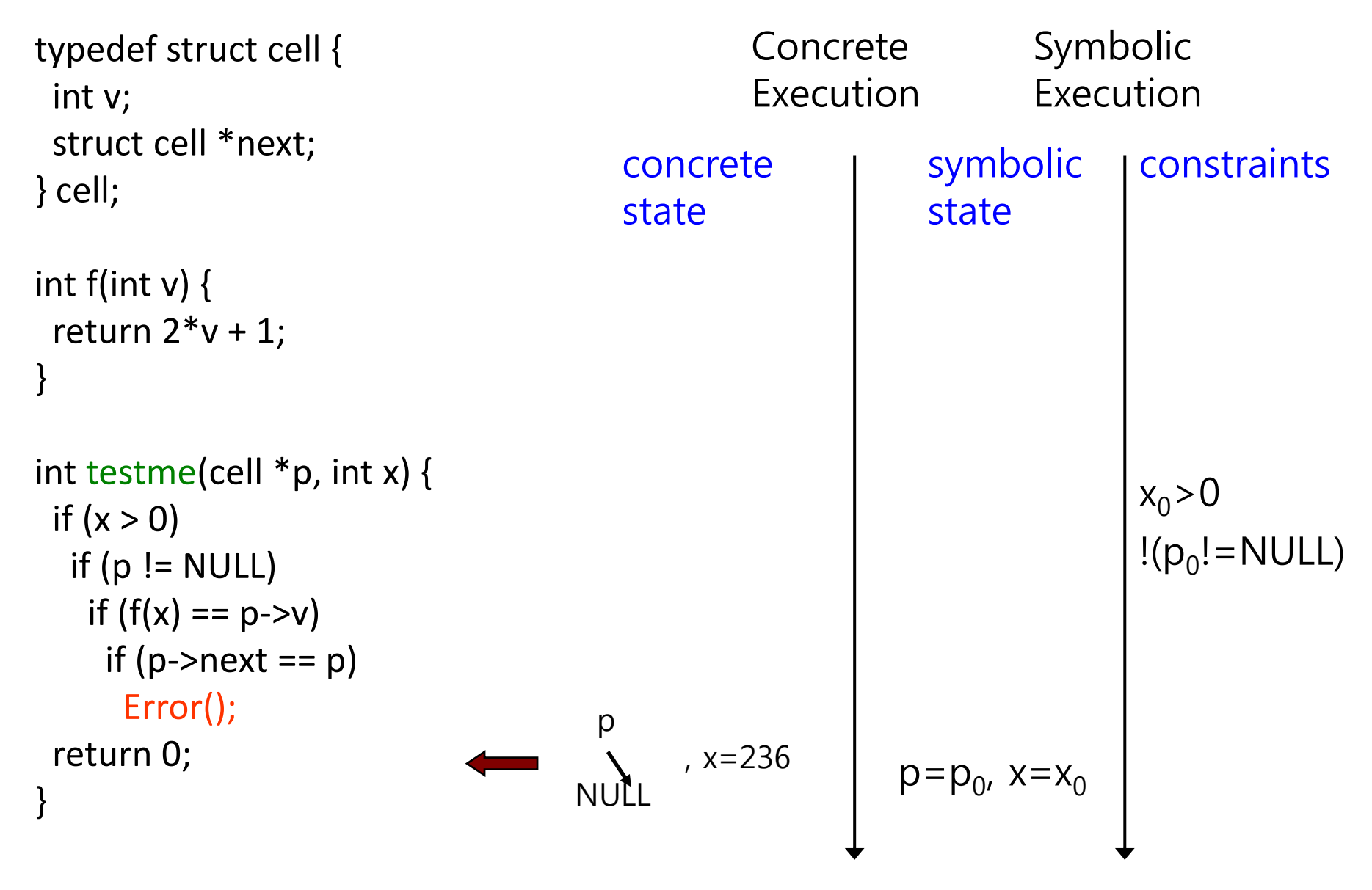

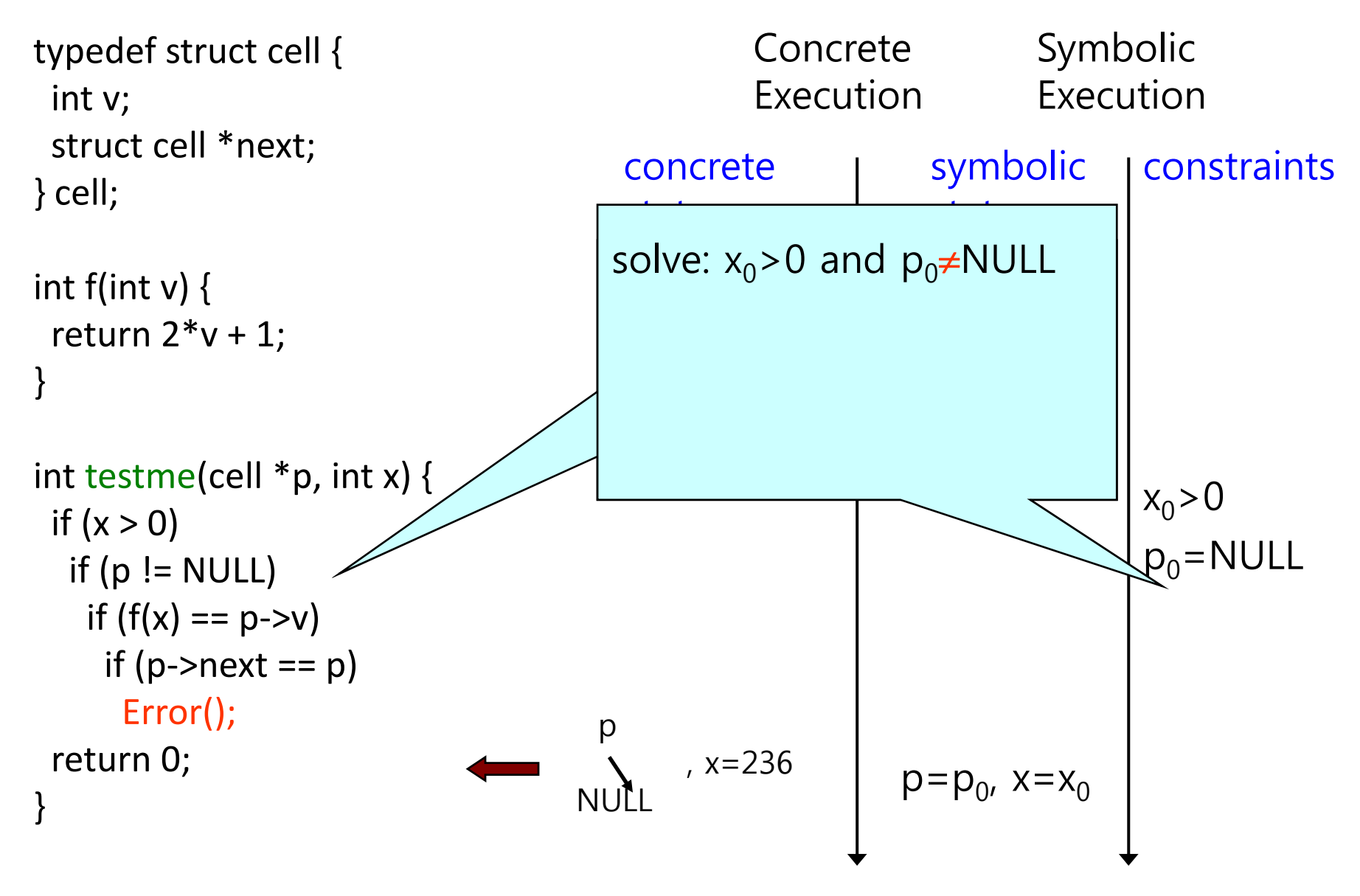

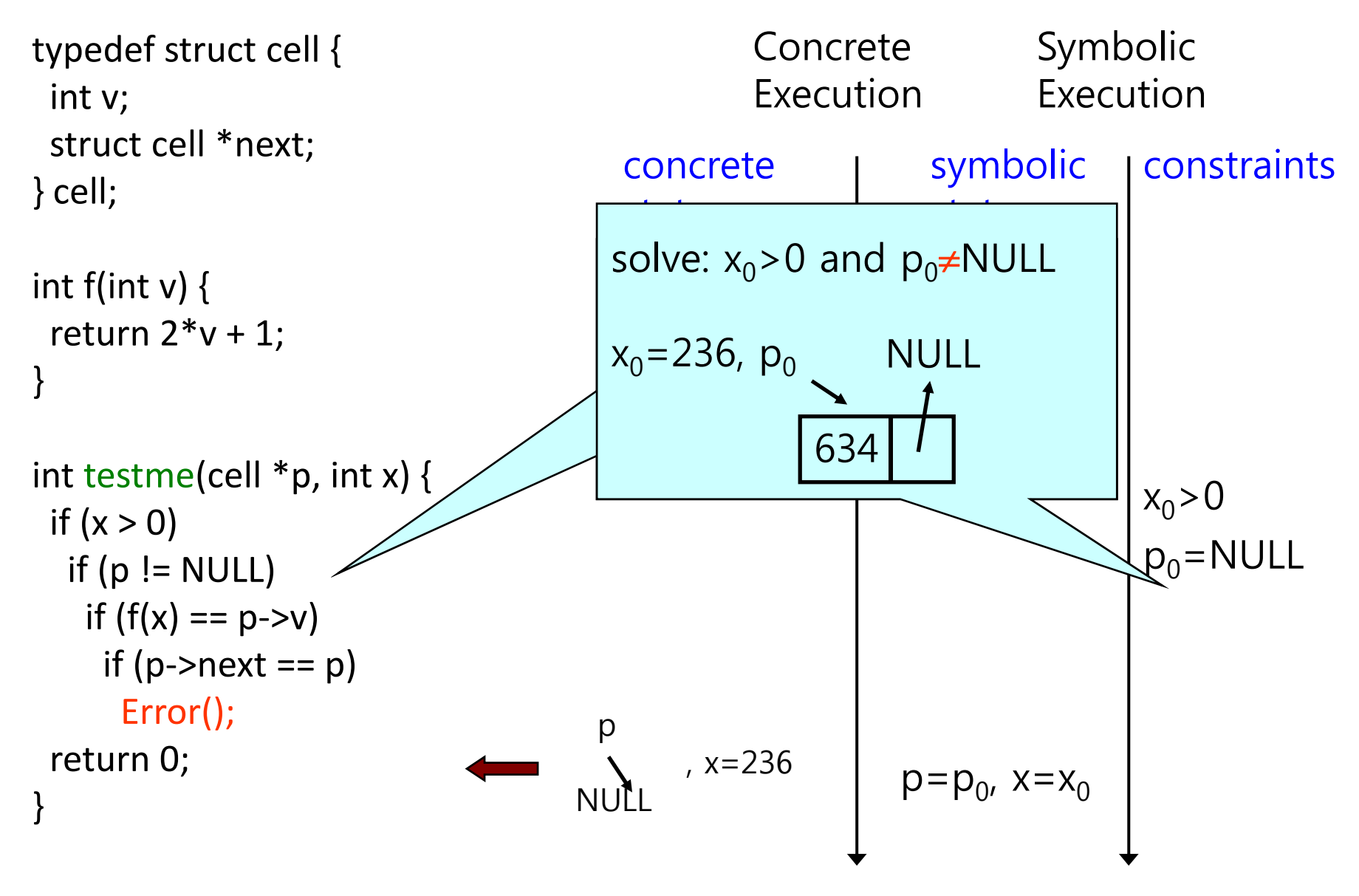

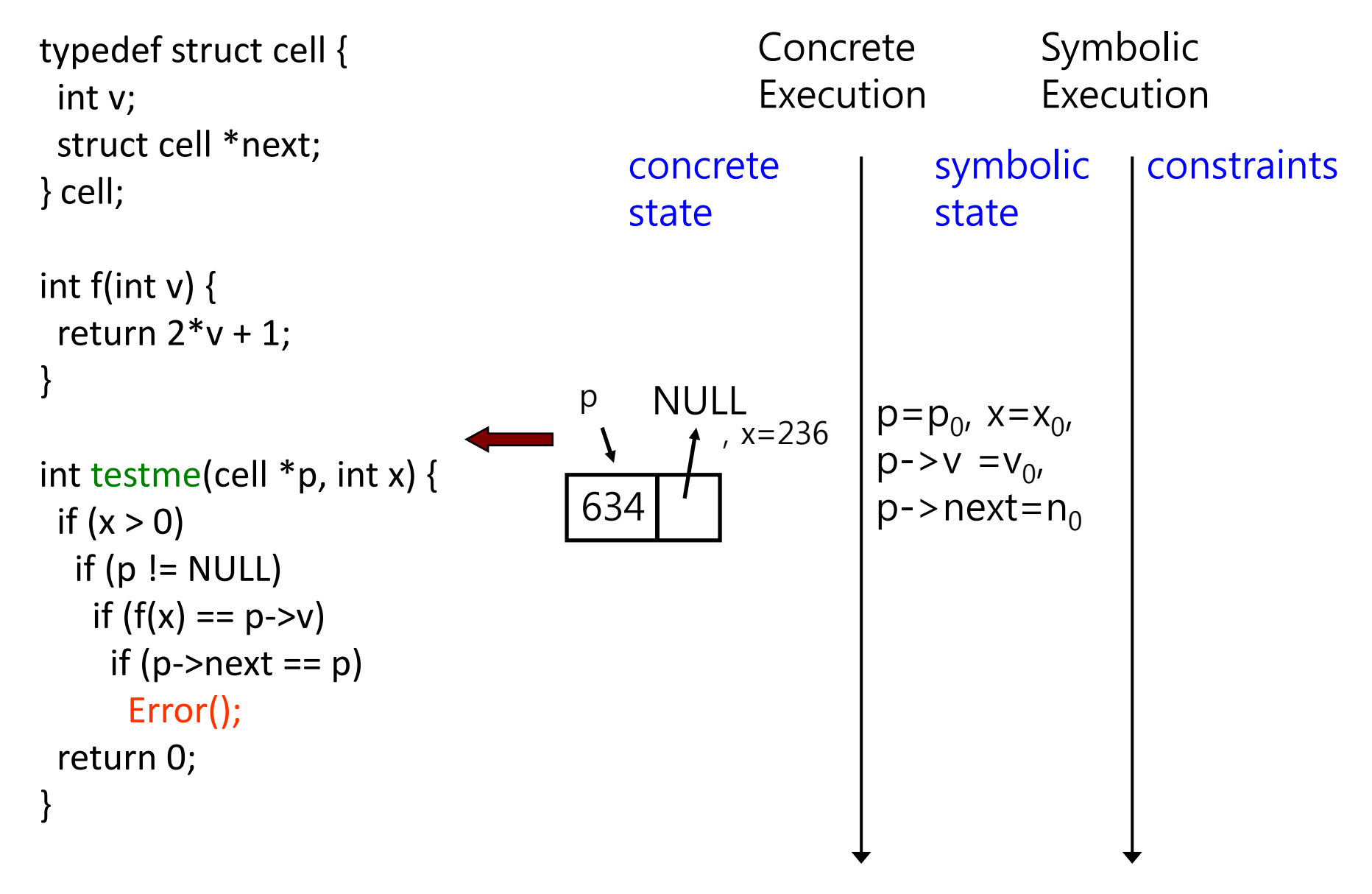

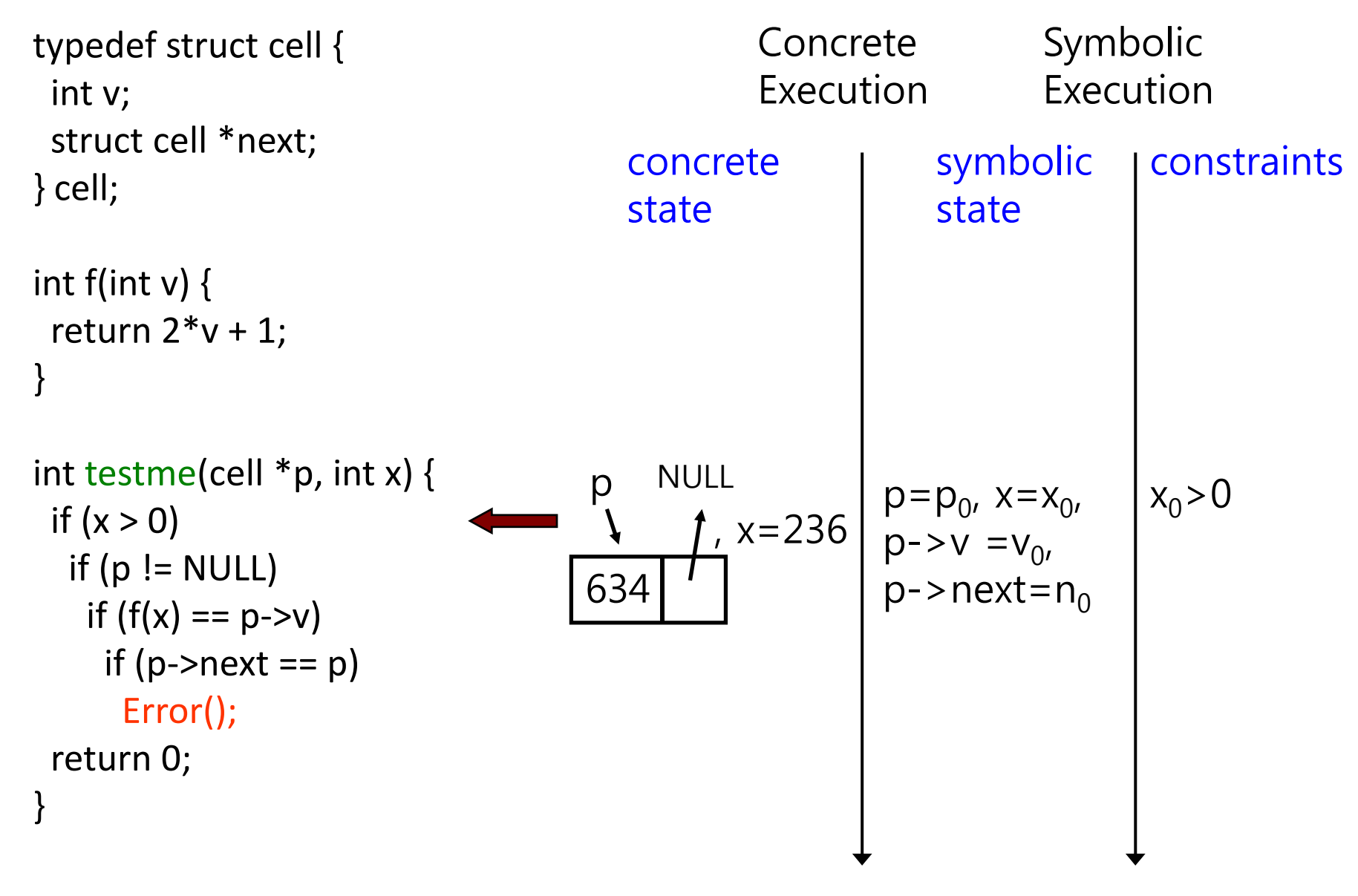

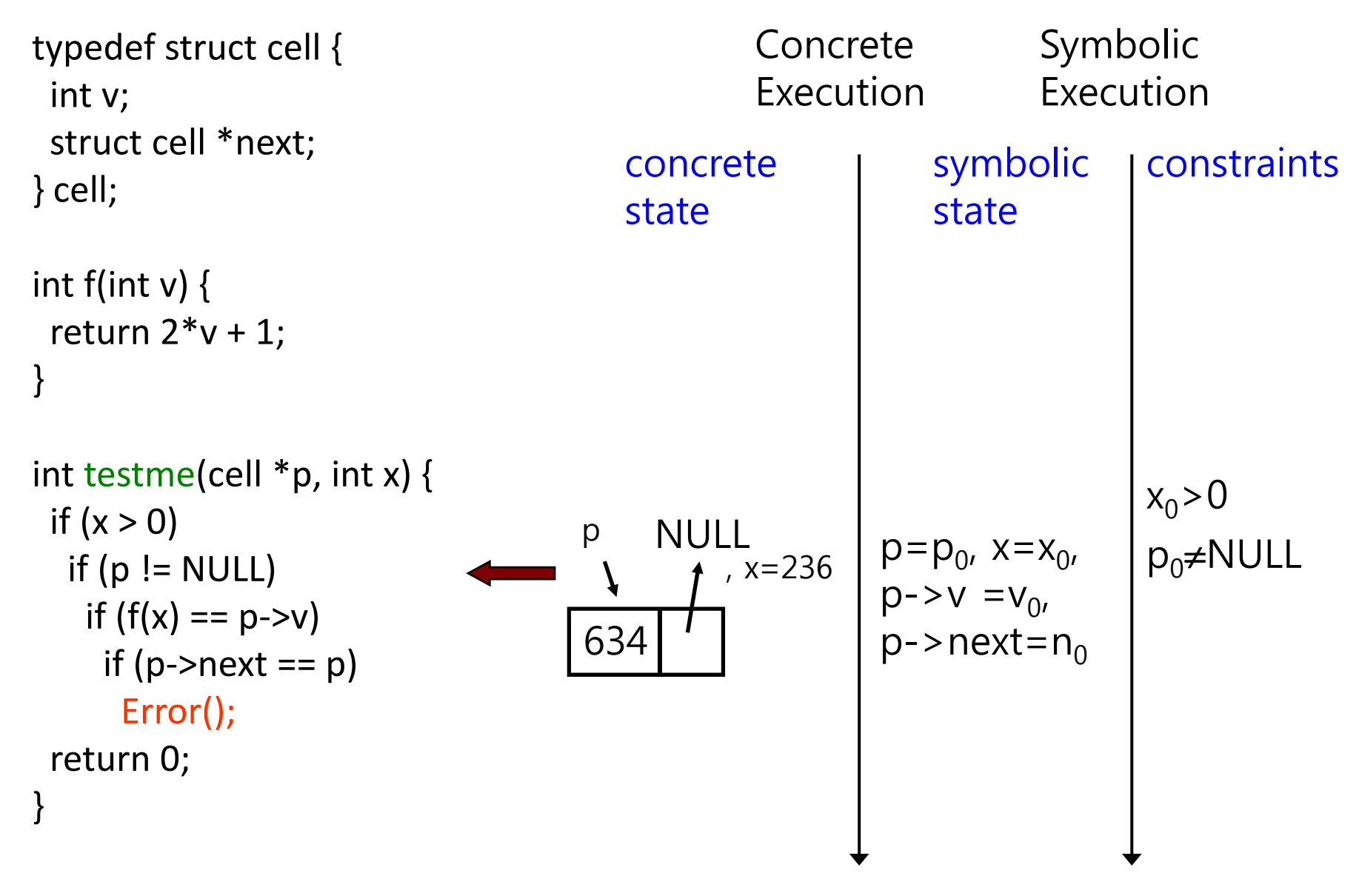

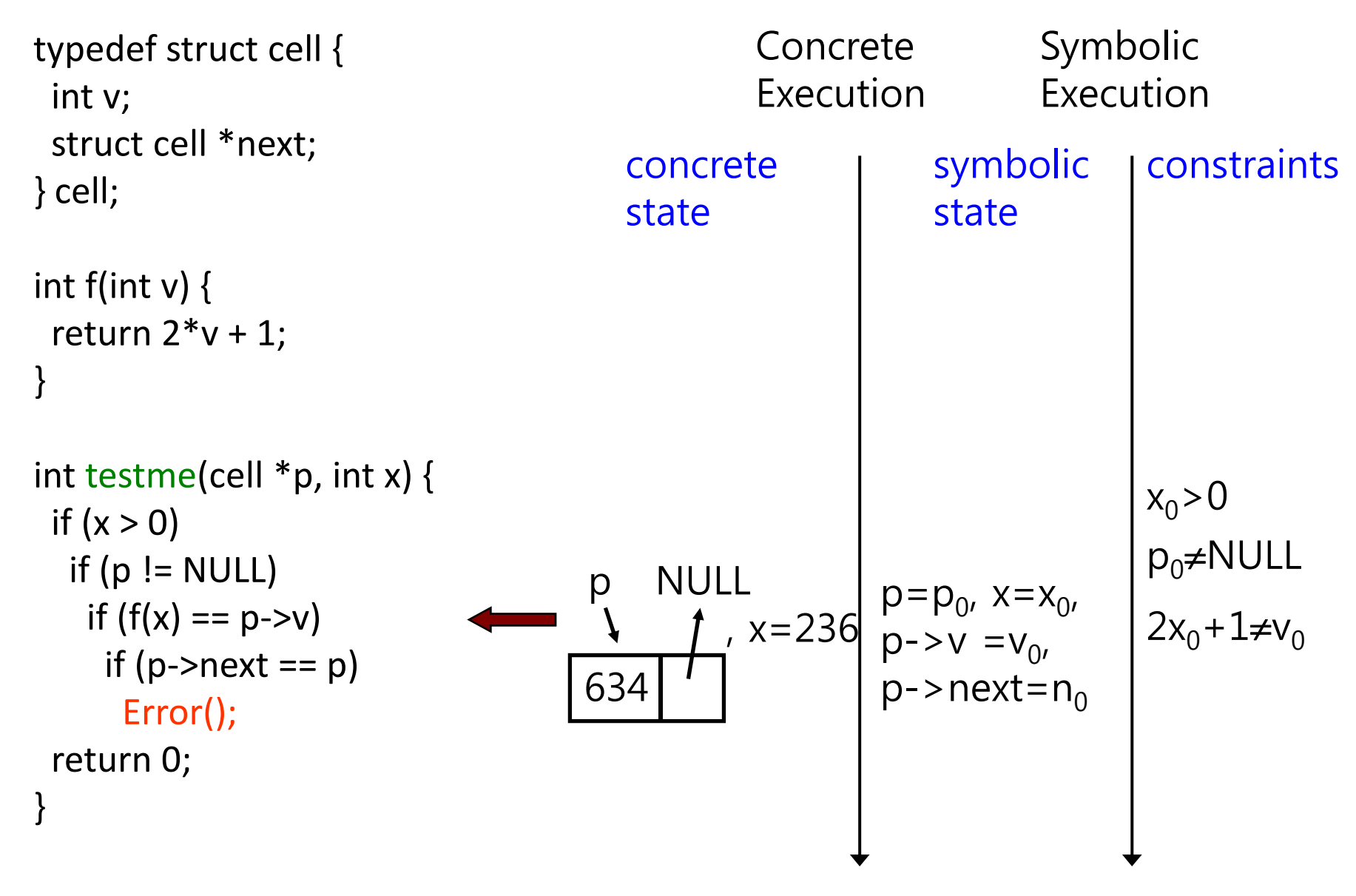

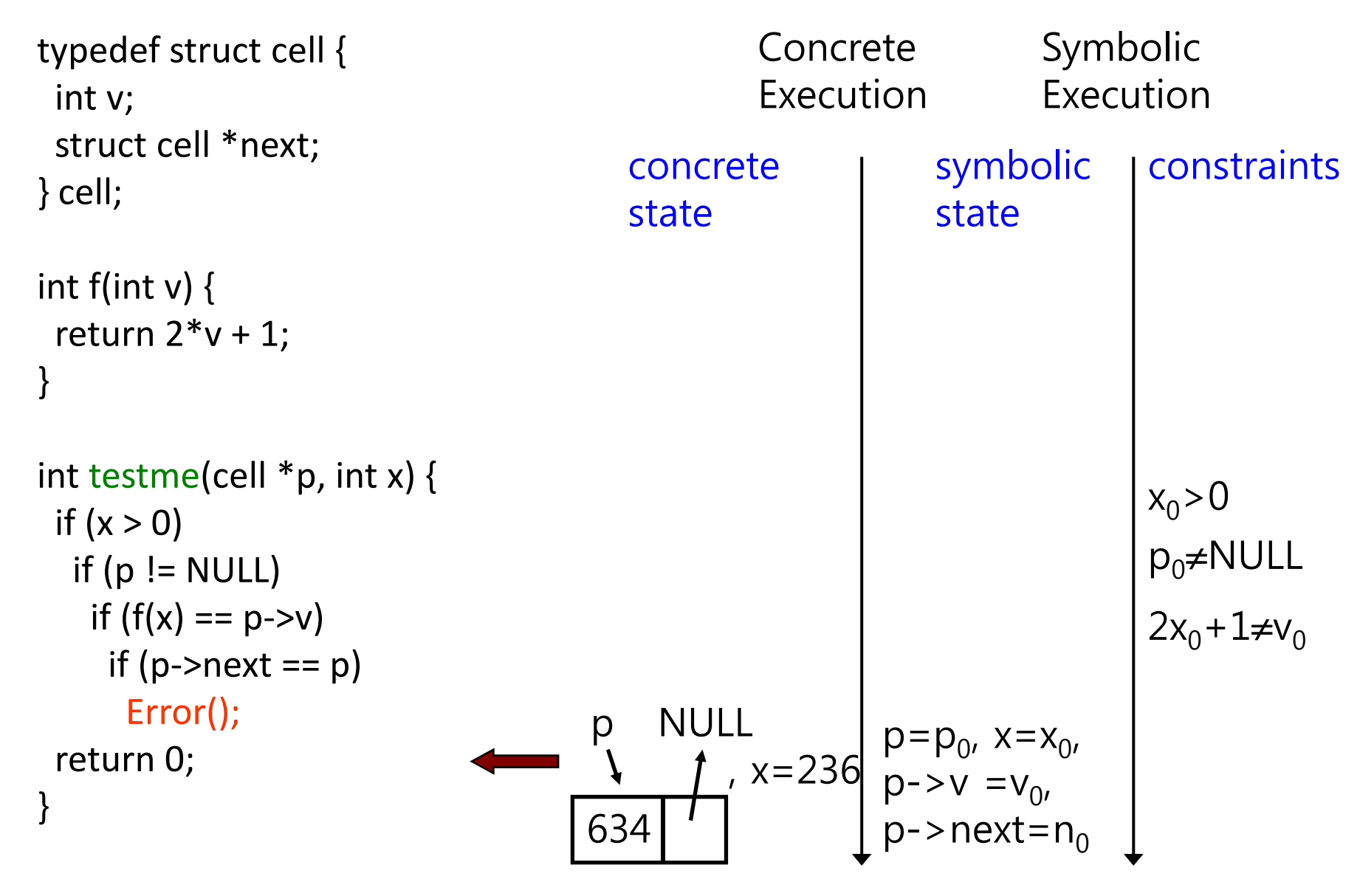

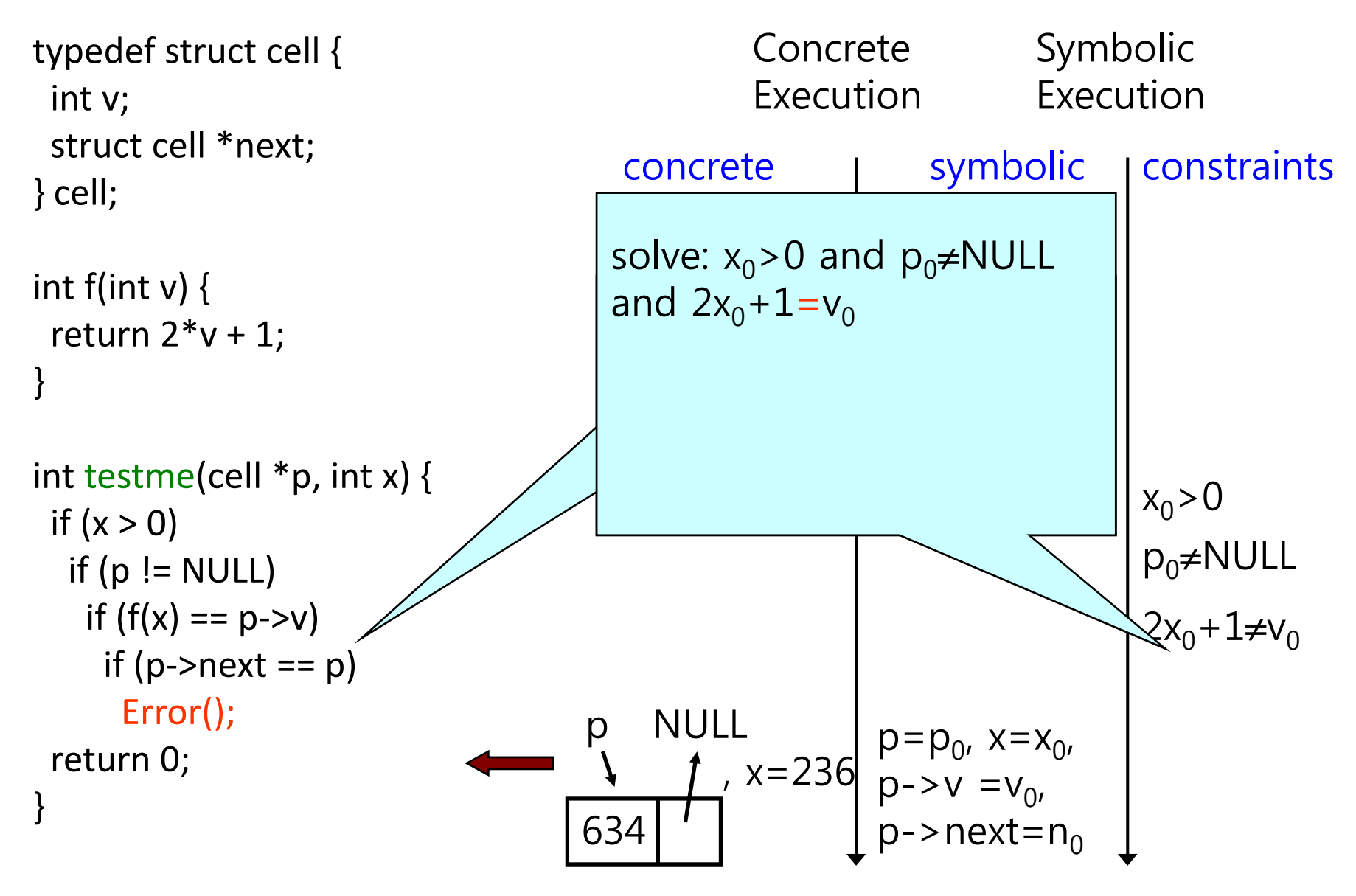

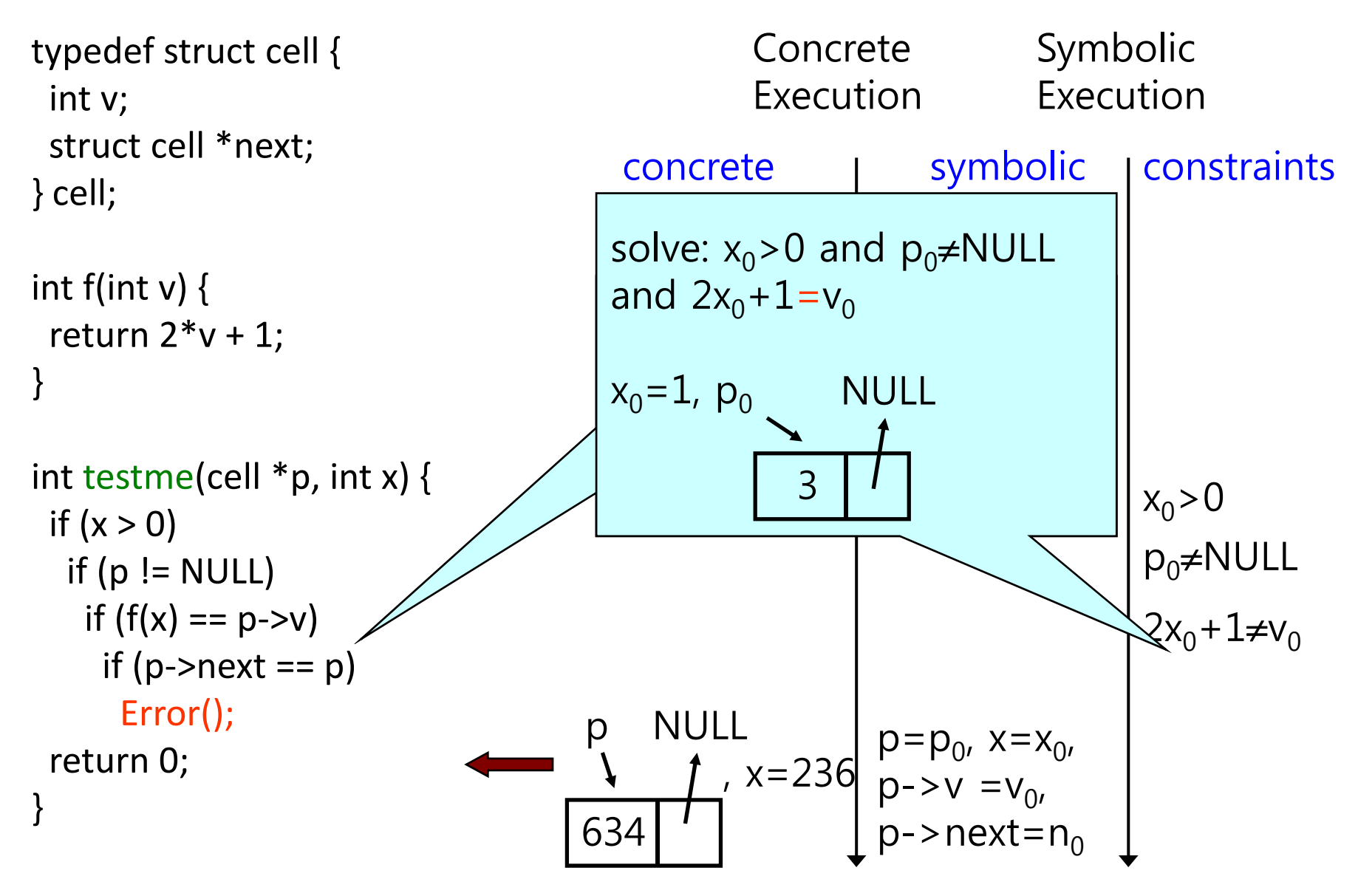

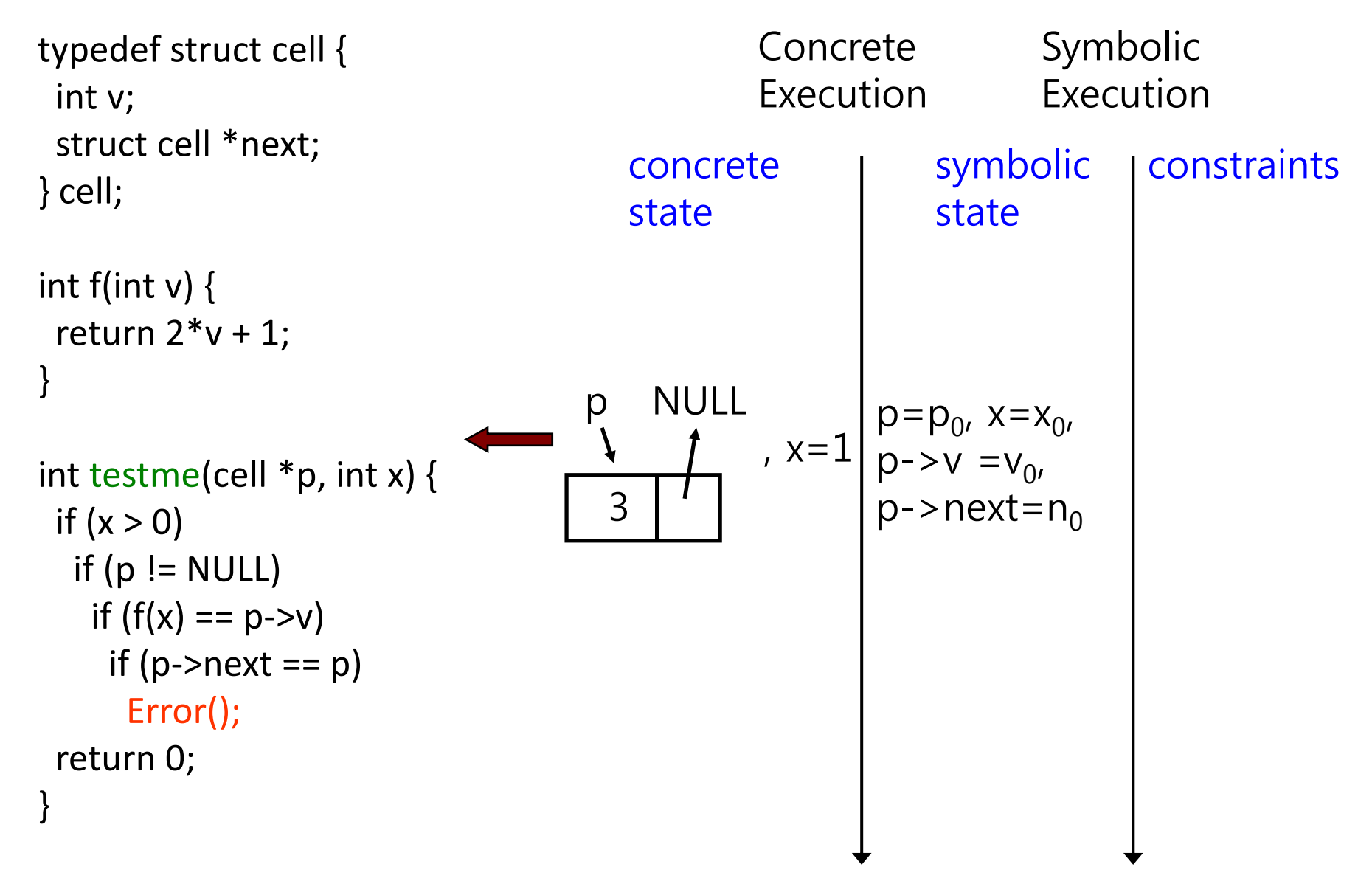

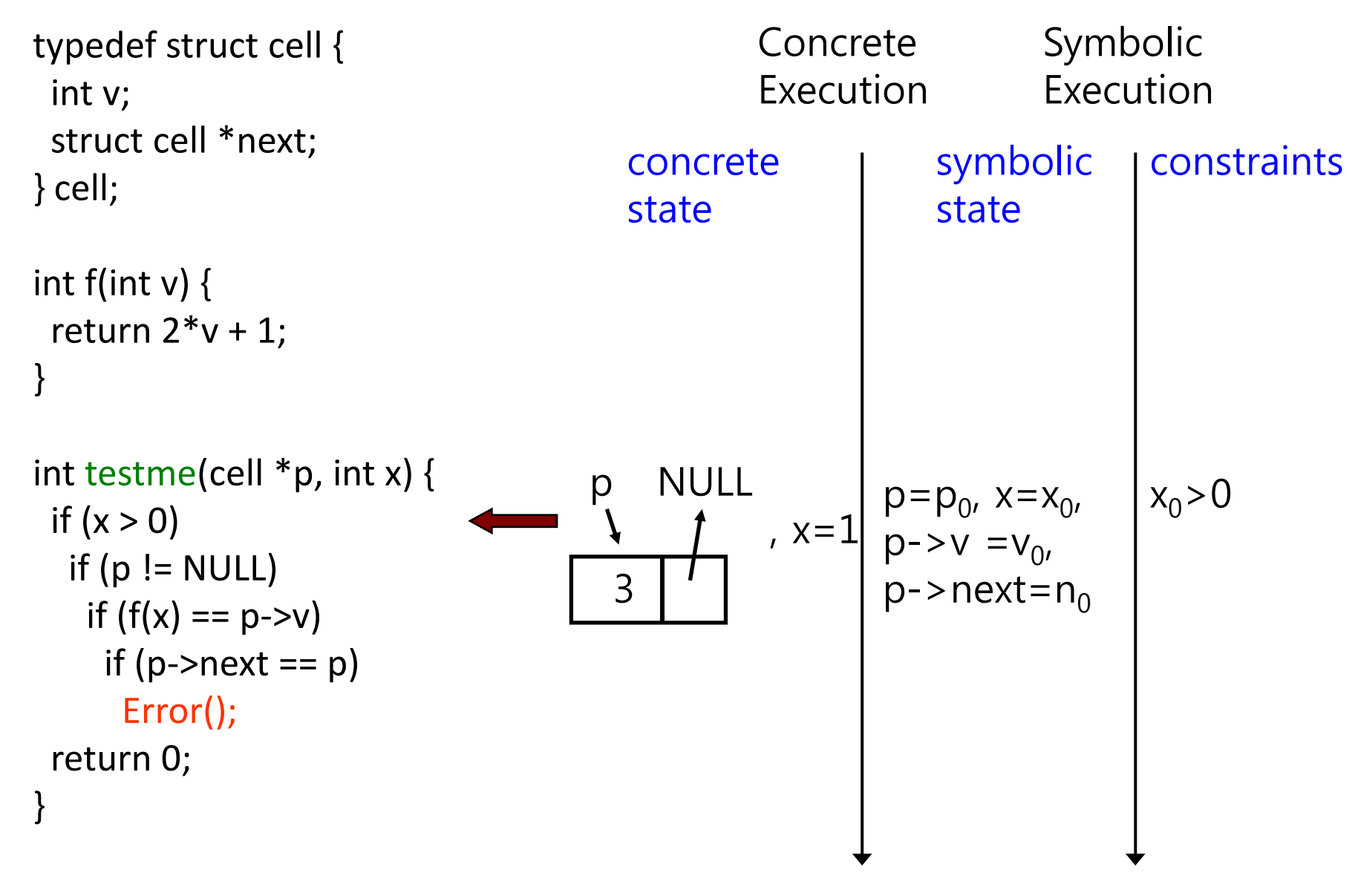

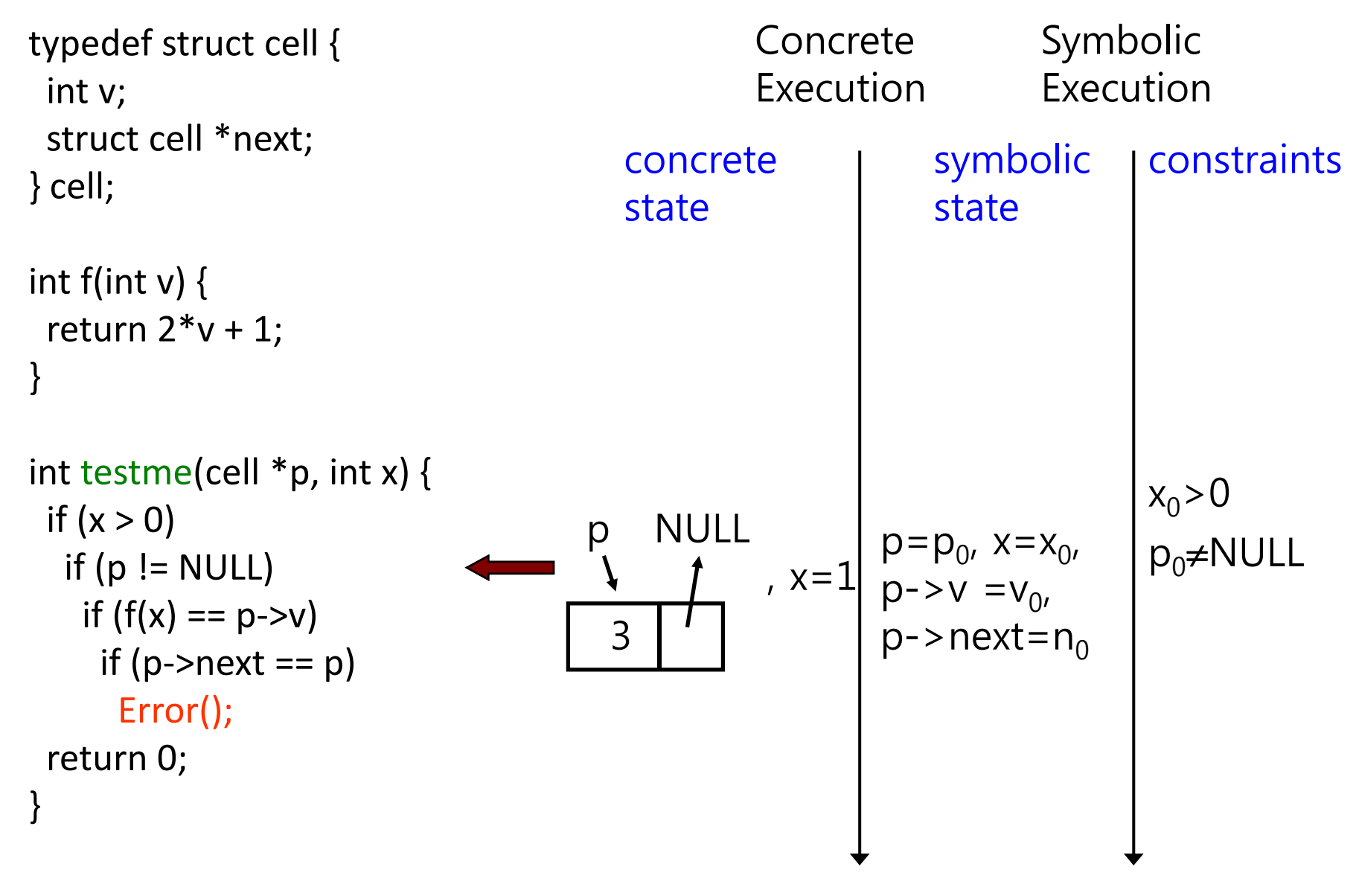

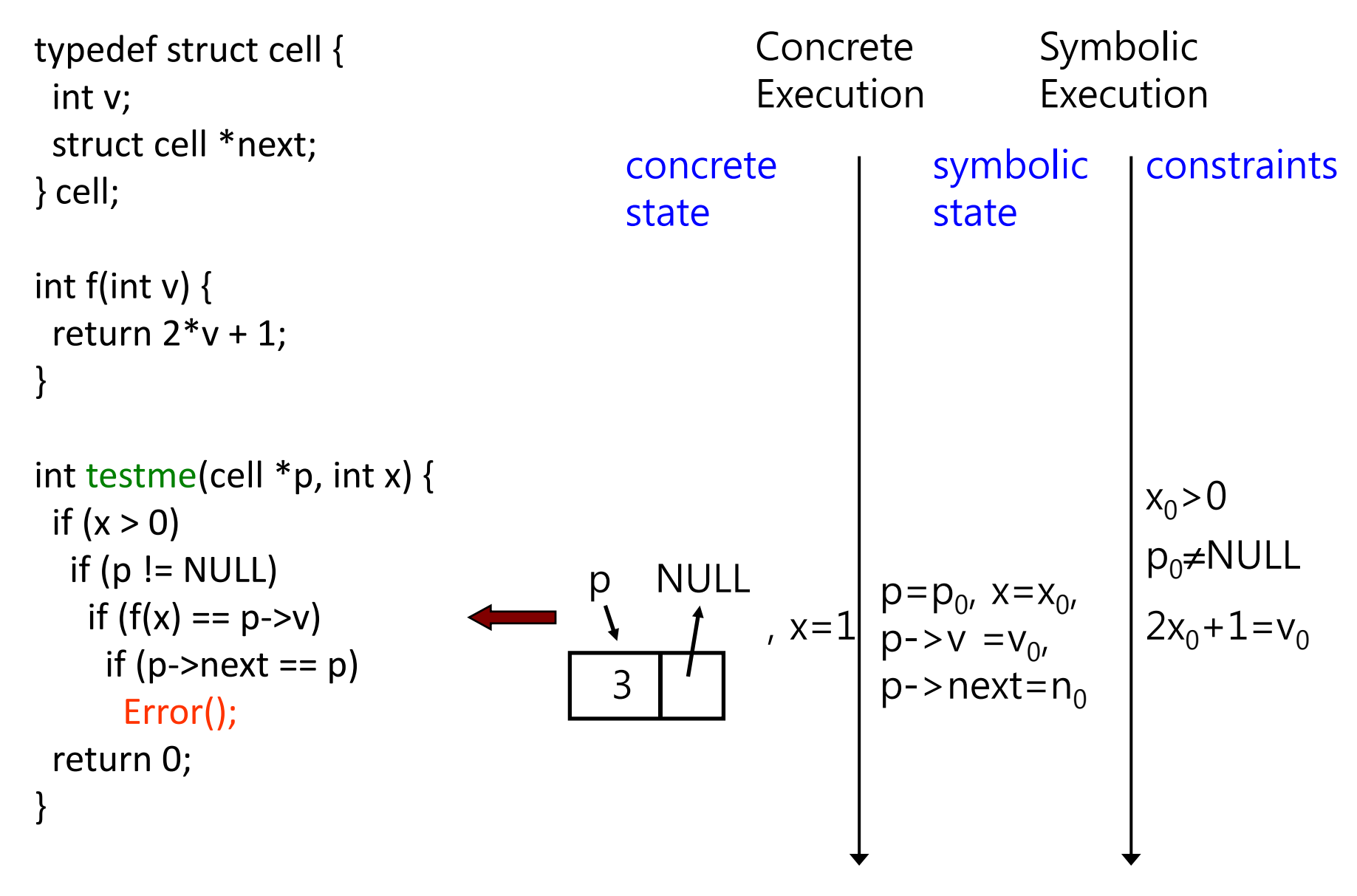

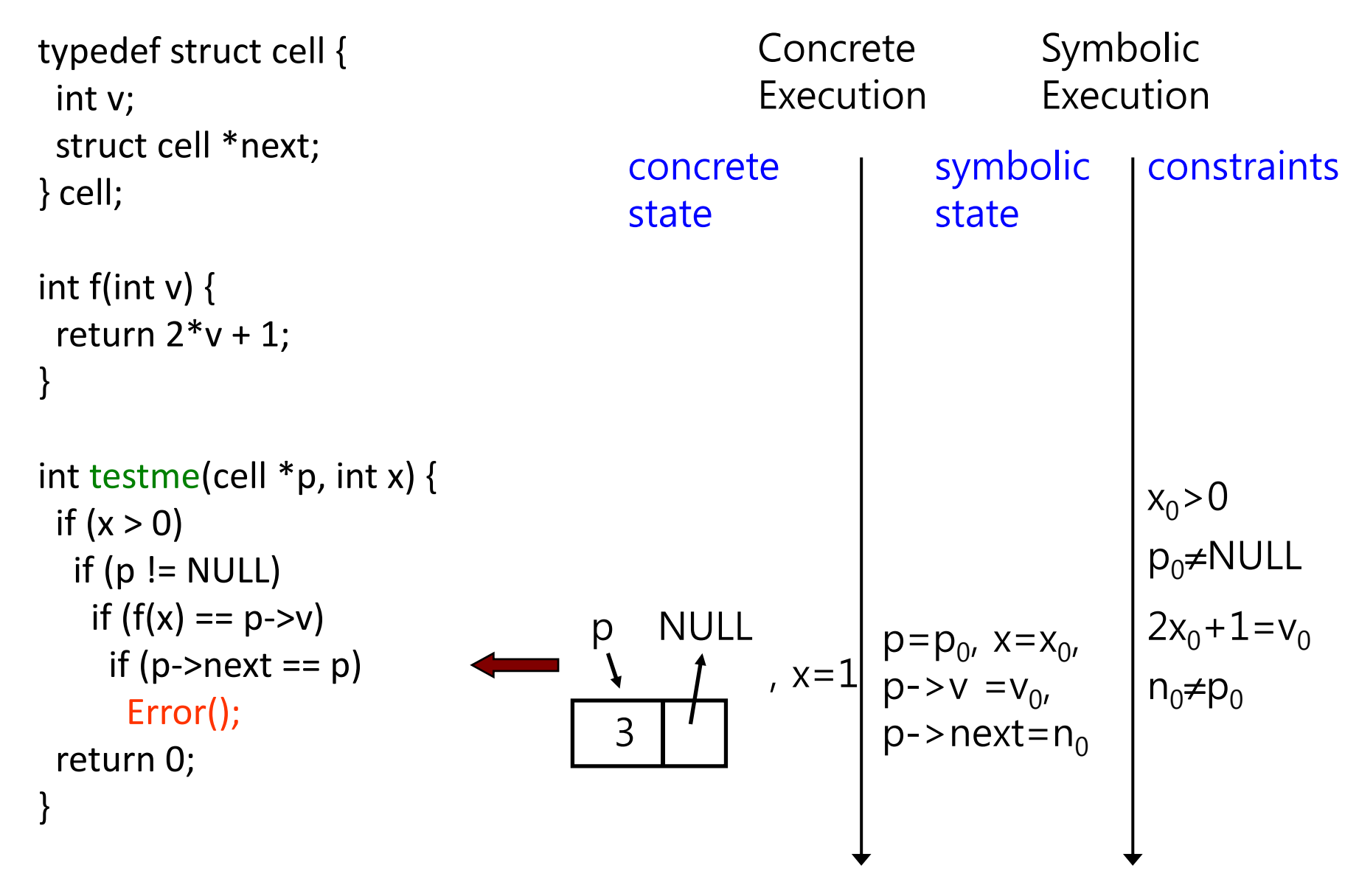

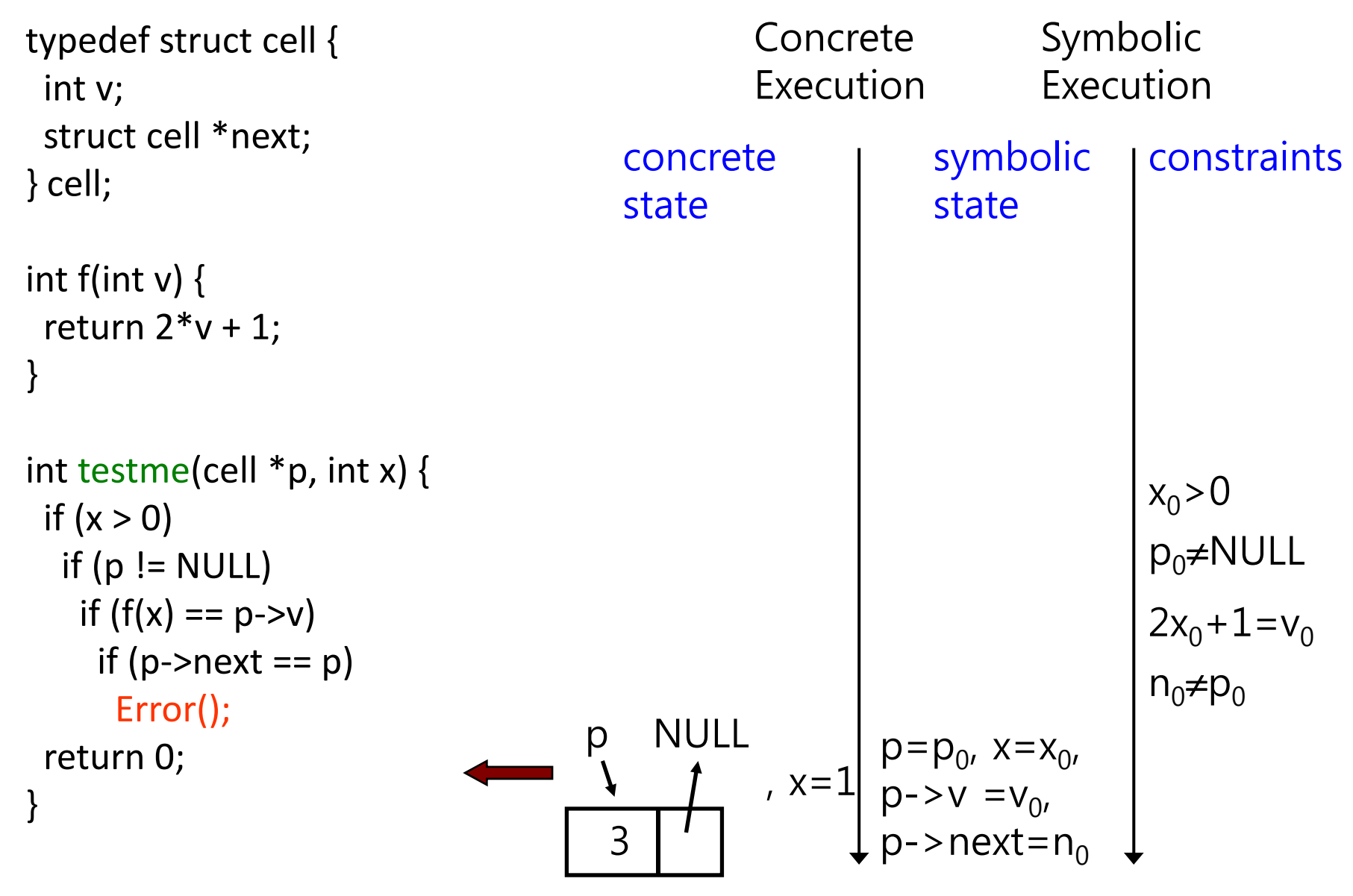

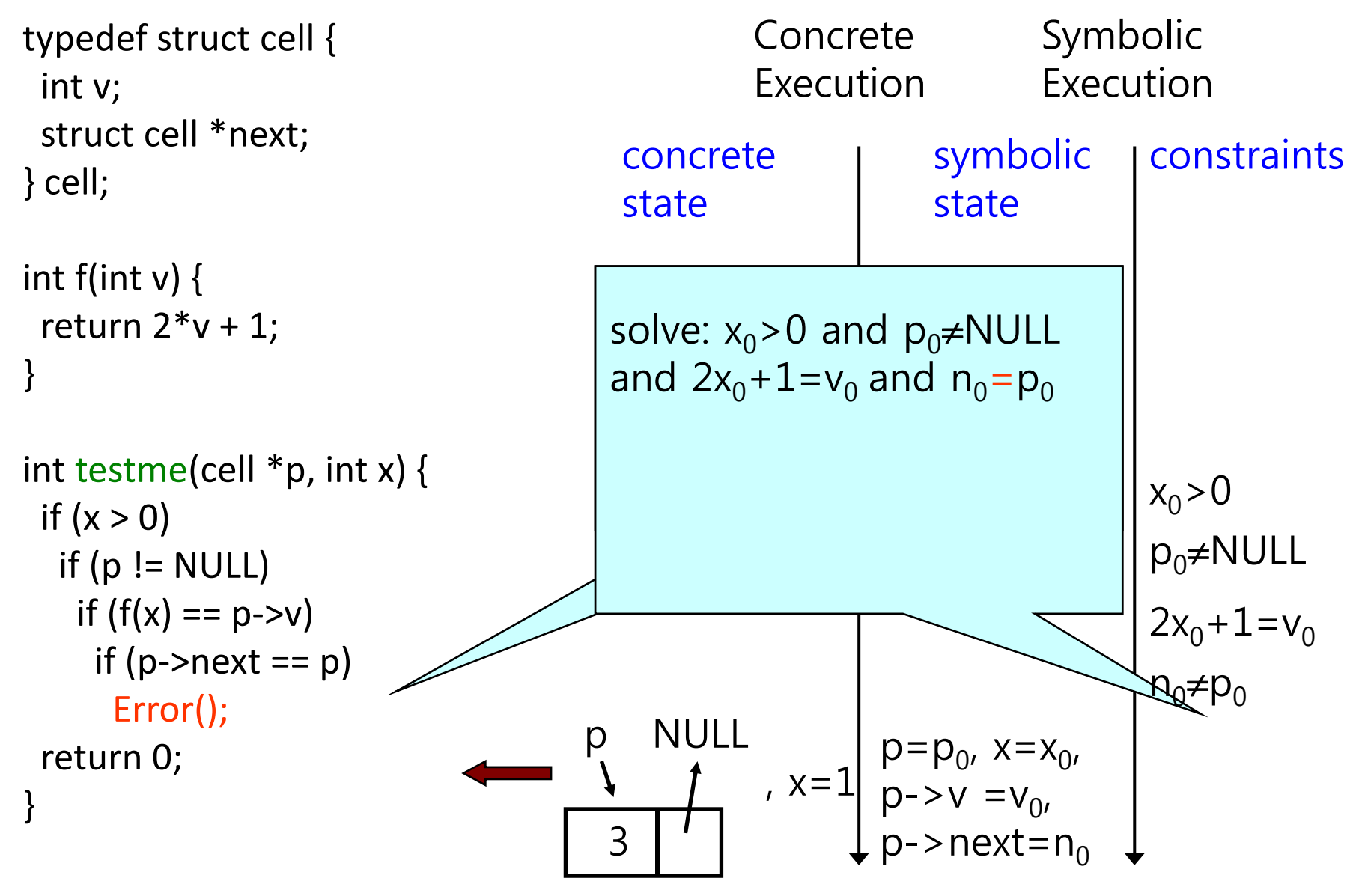

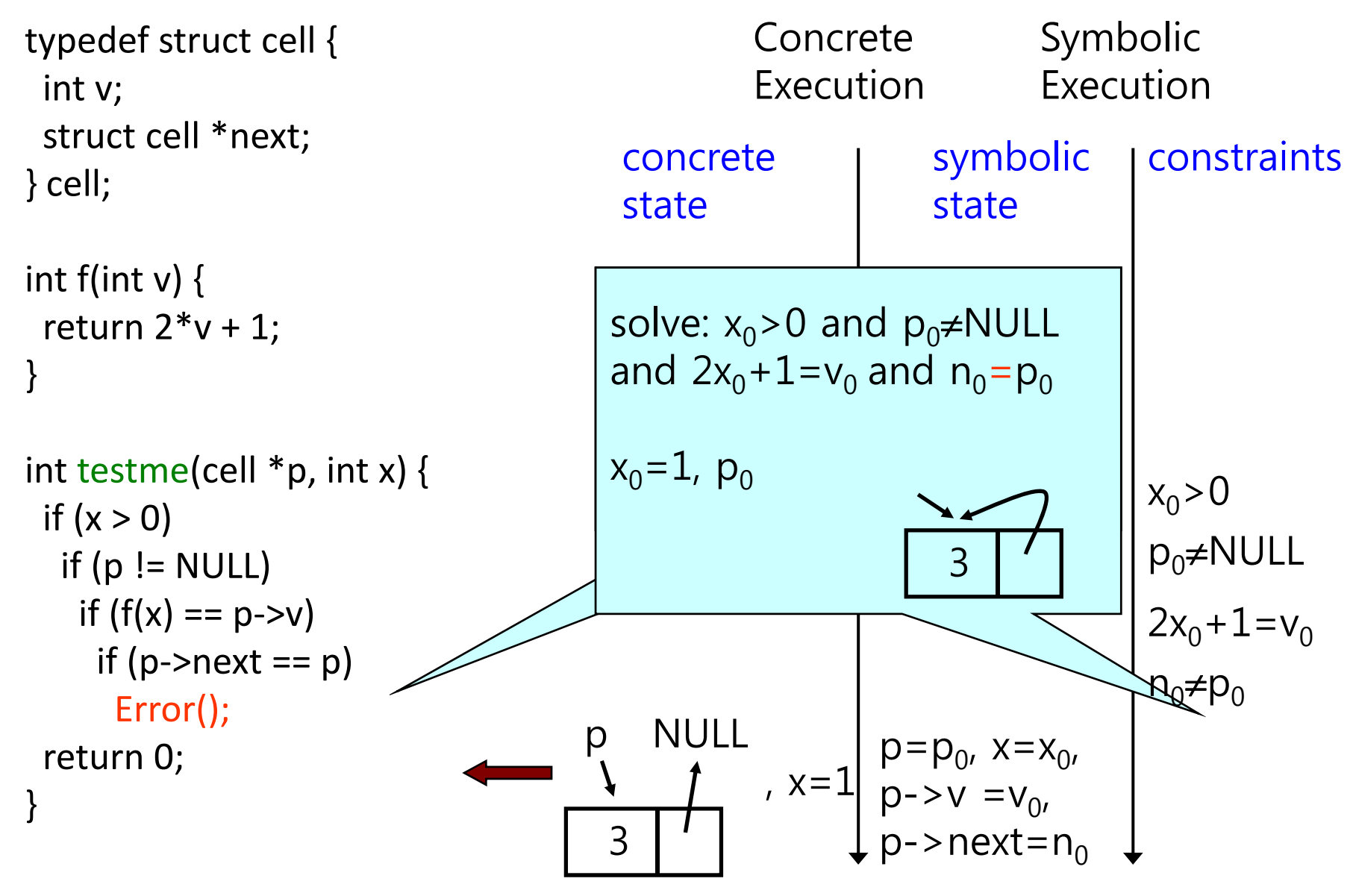

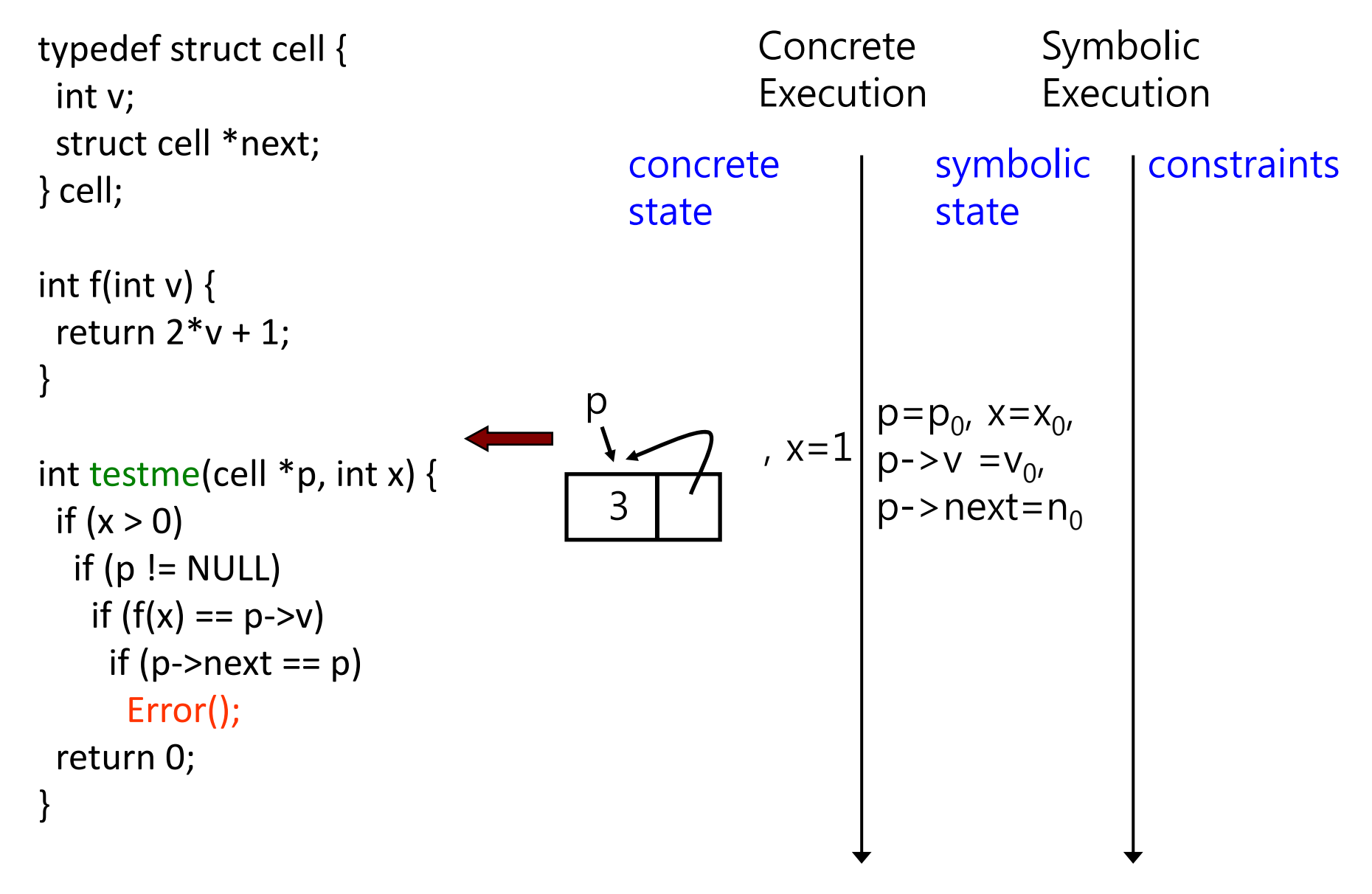

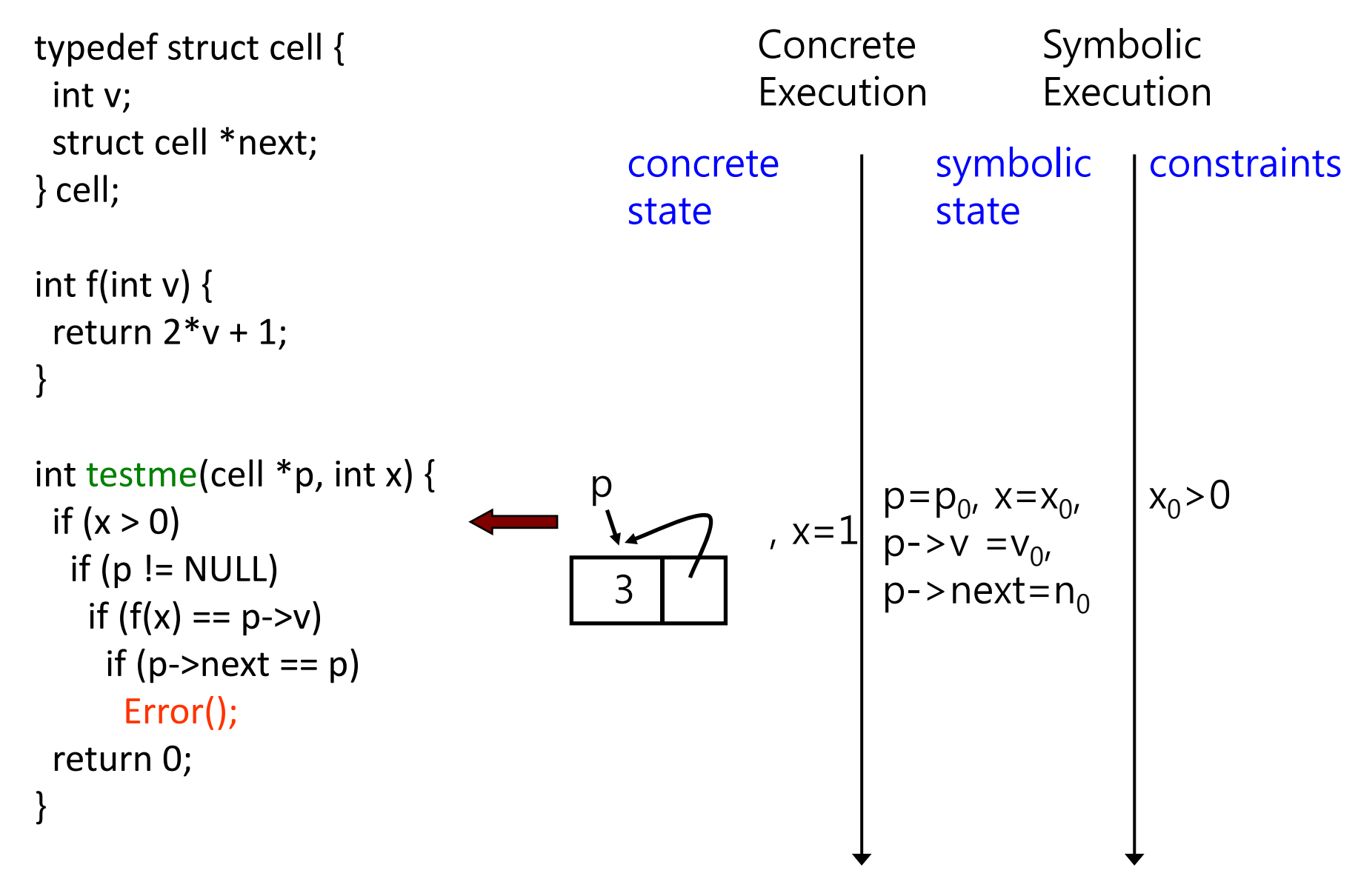

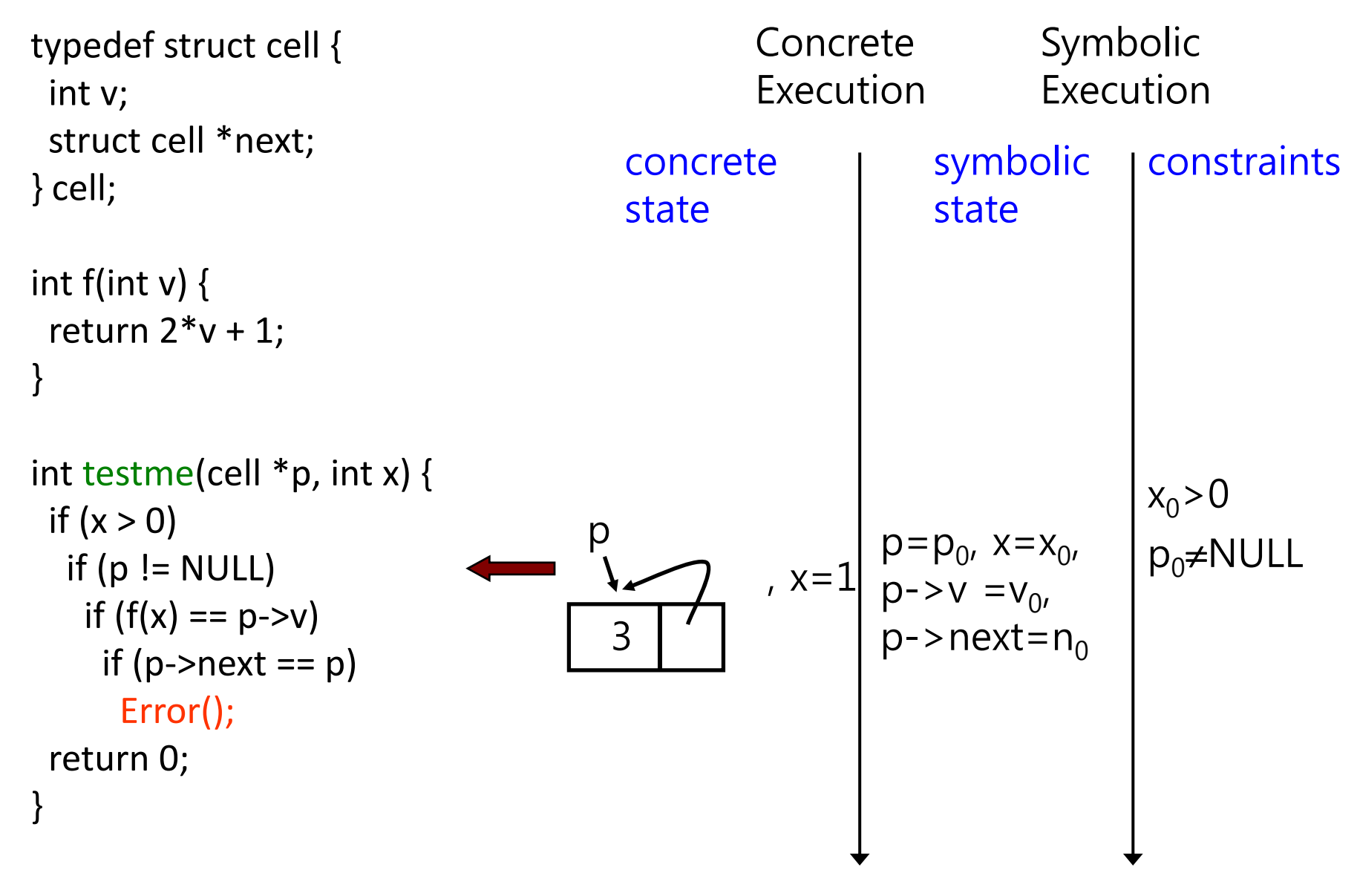

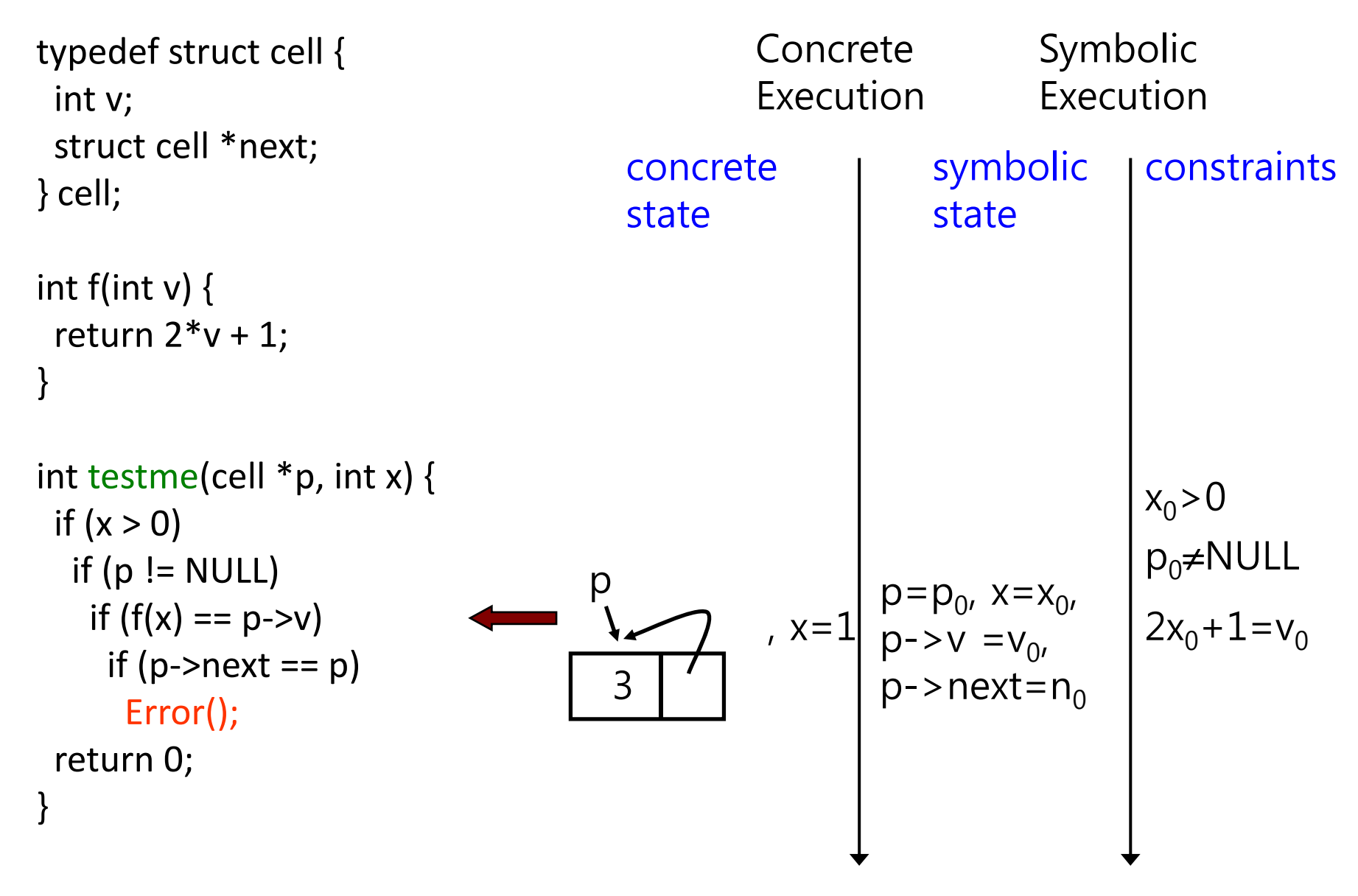

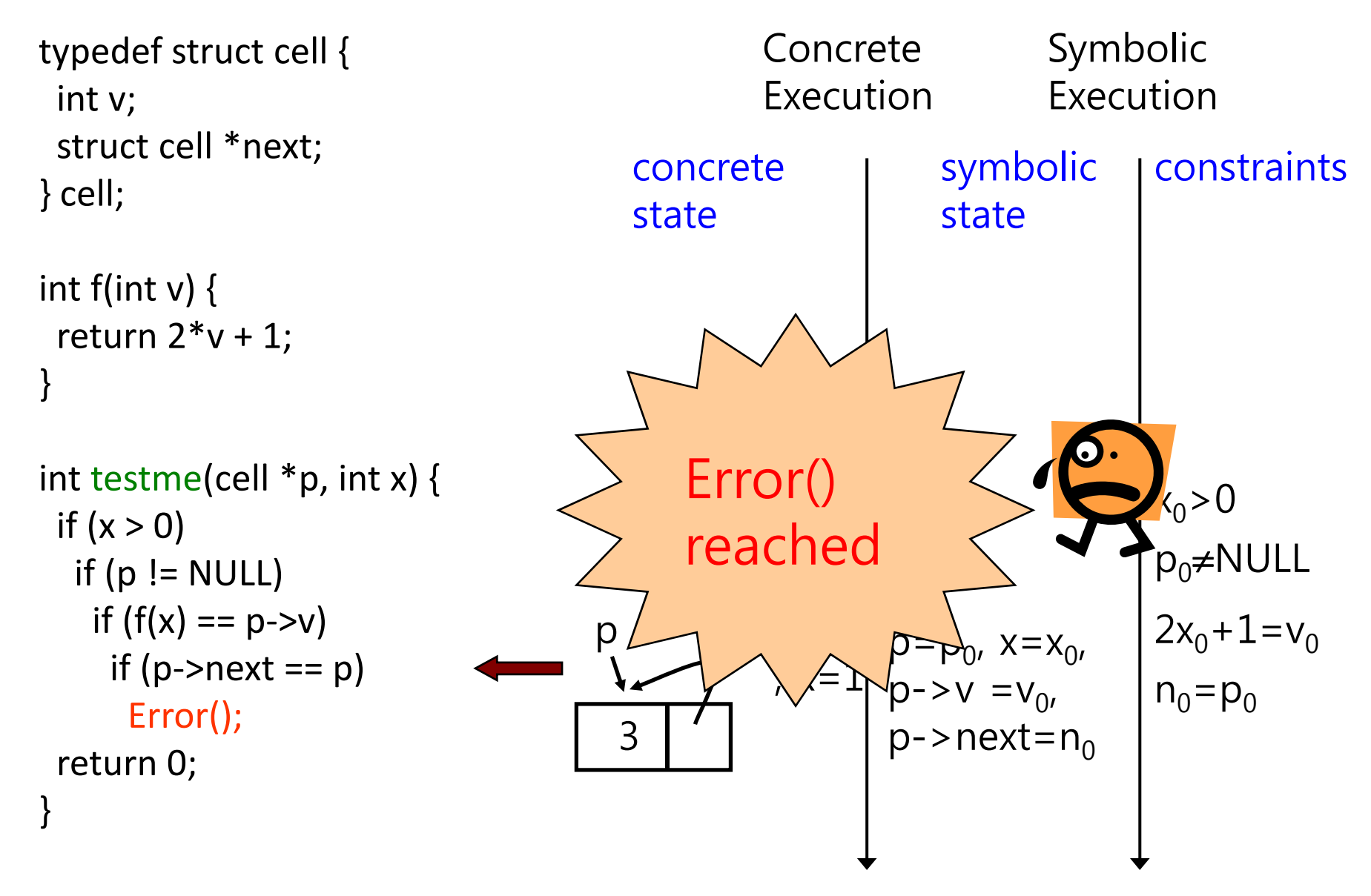

#### Pointer Inputs: Input Graph

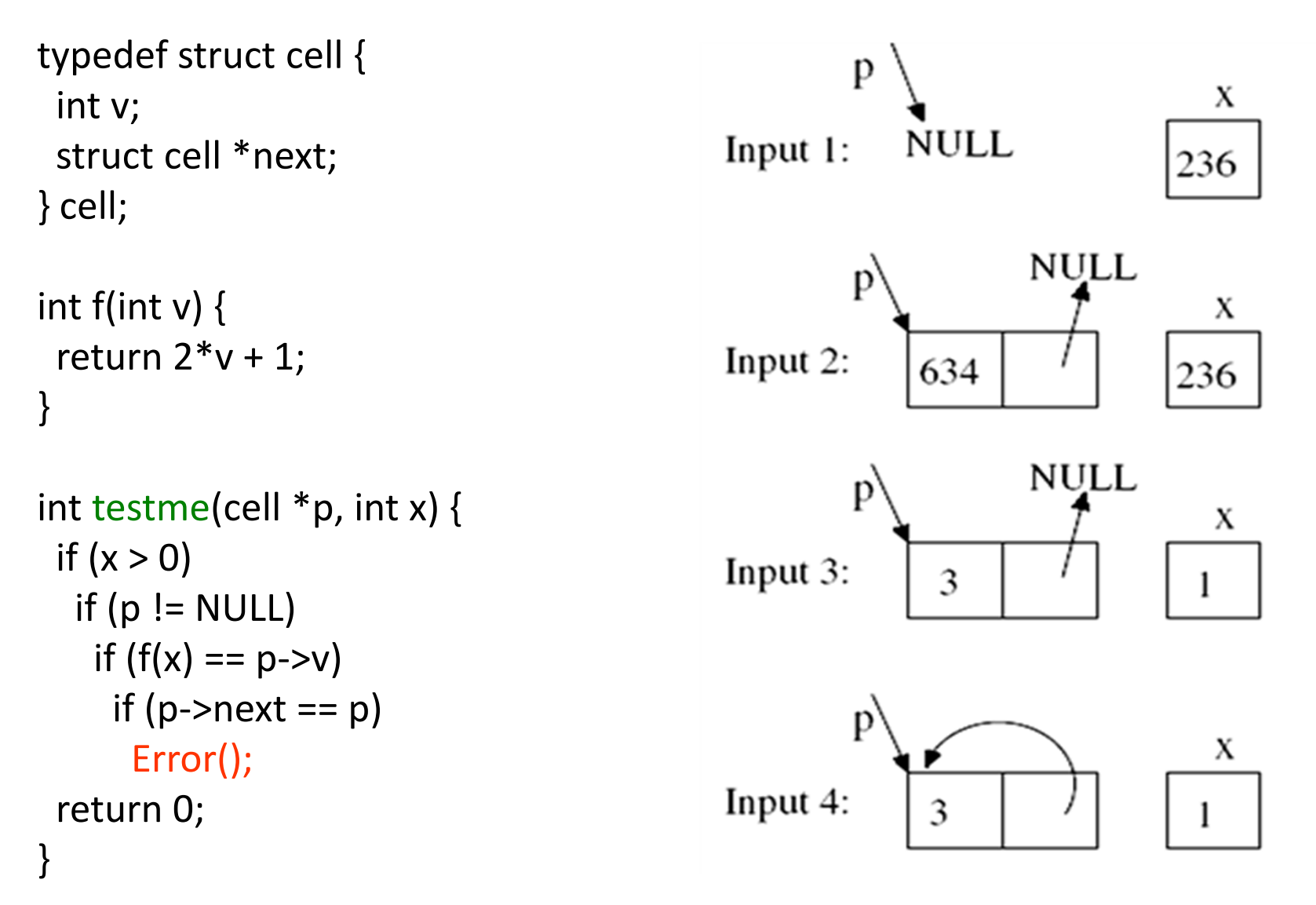

# Summary: Concolic Testing

- Pros
	- –Automated test case generation
	- –– High coverage
	- – $-$  High applicability (no restriction on target programs)
- Cons
	- – $-$  If a target program has a complex statement, coverage might not be complete
		- Ex. if(  $sin(x) + cos(x) == 0.3$ ) {  $error();$  }
	- –Current limitation on pointer and array
	- Slow analysis speed due to <sup>a</sup> large # of TCs

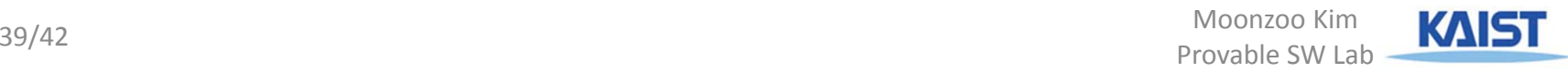

# Case Study: Busybox

- We test <sup>a</sup> busybox by using CREST.
	- – BusyBox is <sup>a</sup> one‐in‐all command‐line utilities providing a fairly complete programming/debugging environment
	- – $-$  It combines tiny versions of ~300 UNIX utilities into a sin gle small executable program suite.
	- – Among those 300 utilities, we focused to test the followi ng 10 utilities
		- **grep, vi, cut, expr, od , printf, tr, cp, ls, mv.**
		- We selected these 10 utilities, because their behavior is easy to understand so that it is clear what variables should be declared as symbolic
		- Each utility generated 40,000 test cases for 4 different search strategies

### Busybox Testing Result

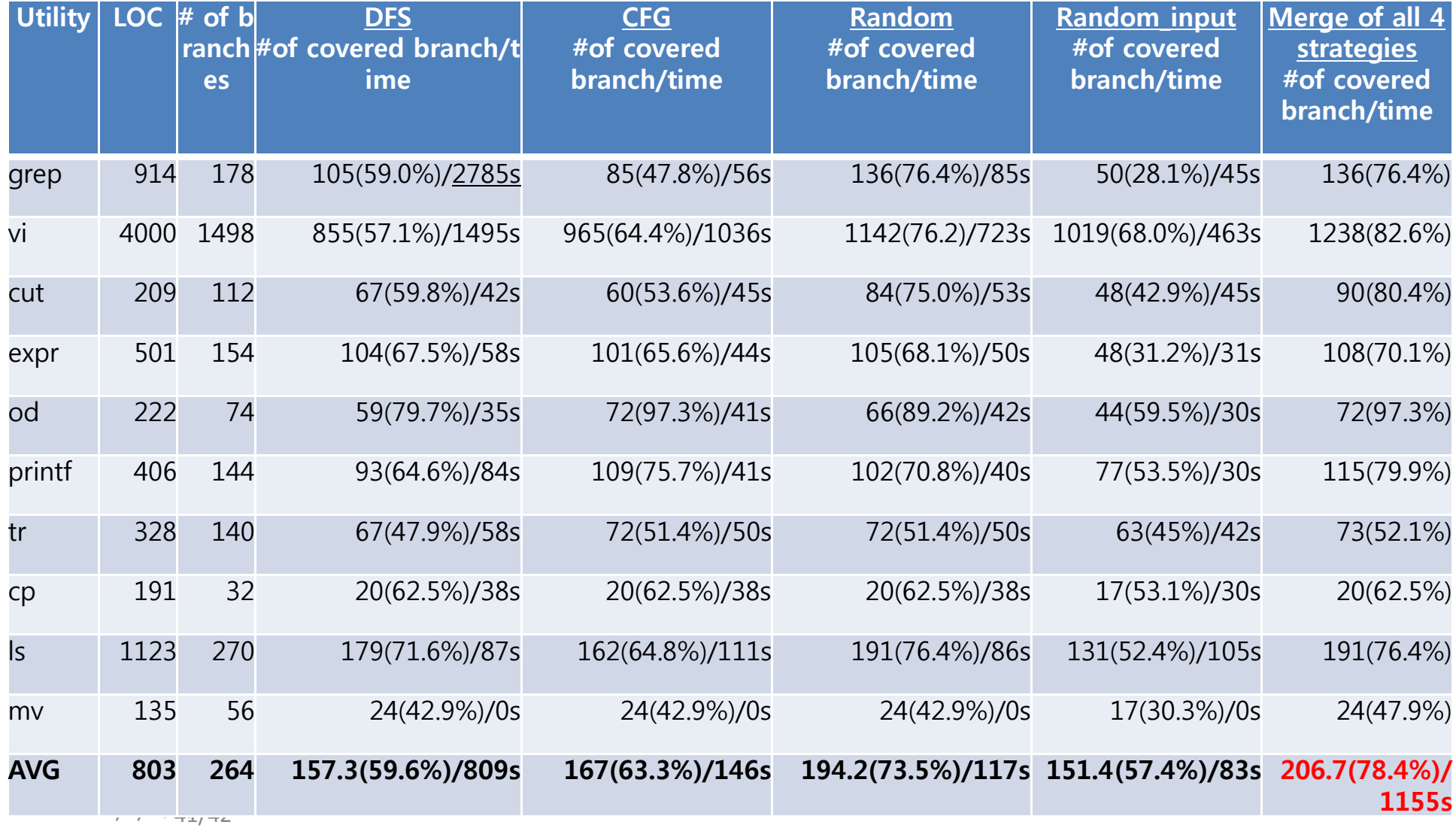

## Future Direction

- Tool support will be strengthened for automated SW analysis
	- Ex. CBMC, BLAST, CREST, KLEE, and Microsoft PEX
	- Automated SW analysis will be performed routinely like GCC
	- Labor‐intensive SW analysis => automated SW analysis by few experts
- Supports for concurrency analysis
	- Deadlock/livelock detection
	- Data‐race detection
- • Less user input, more analysis result and less false alarm
	- Fully automatic C++ syntax & type check (1980s)
	- (semi) automatic null‐pointer dereference check (2000s)
	- (semi) automatic user‐given assertion check (2020s)
	- (semi) automatic debugging (2030s)

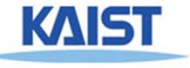

# Conclusion: Manual Analysis v.s. Automated Analysis

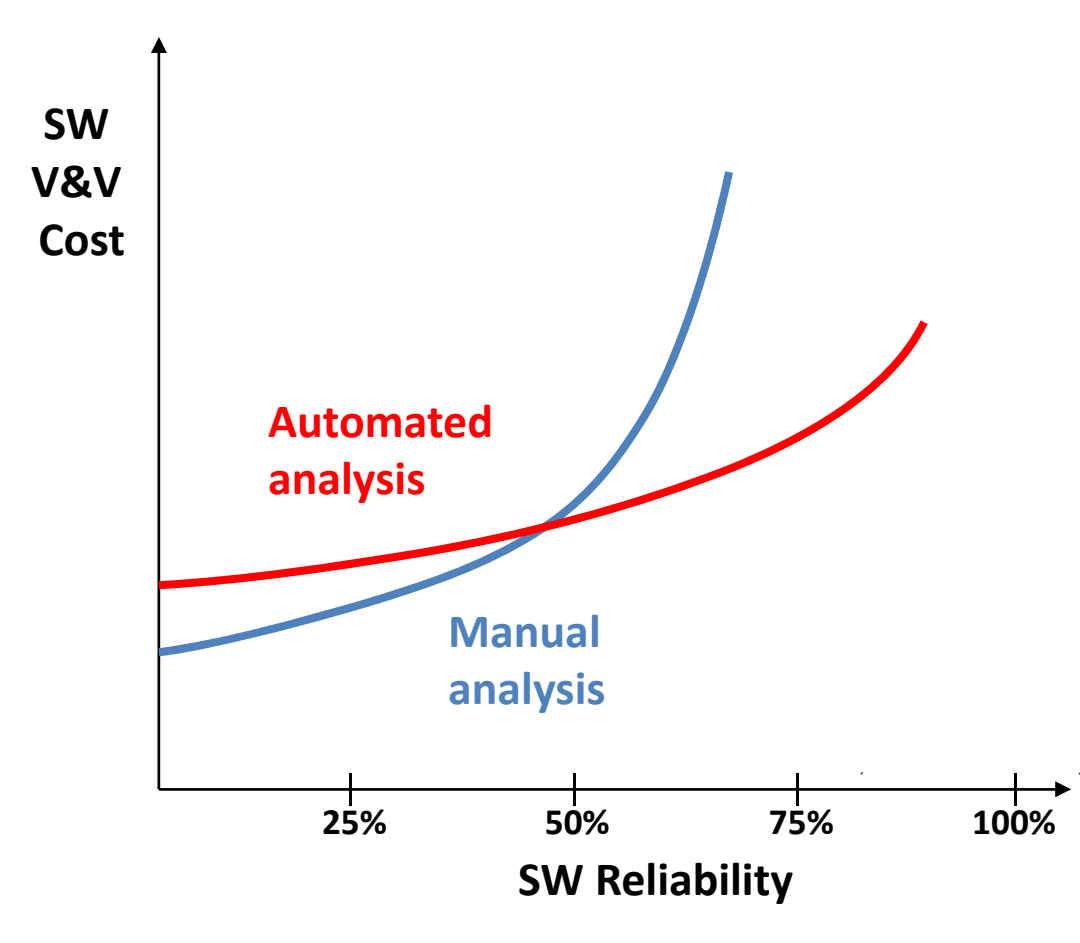

- • Traditional manual analysis is easy to apply for programs w/ low quality
- • However, automated analysis can achieve high quality cost effectively
- $\bullet$  Automated software analysis techniques are (almost) ready to be applied in industry